Автономная некоммерческая организация высшего образования «Поволжский православный институт имени Святителя Алексия, митрополита Московского»

Математики и информатики

Направление подготовки 44.03.01 Педагогическое образование Направленность (профиль) «Информатика и информационные технологии»

### **БАКАЛАВРСКАЯ РАБОТА**

на тему:

«Методическое сопровождение темы «Разработка Web-сайтов» в профильном курсе информатики»

> Выполнил студент 4 курса группы ИТ-401 очной формы обучения Фадеев Глеб Вячеславович

> > *(подпись)*

\_\_\_\_\_\_\_\_\_\_\_\_\_\_\_\_\_\_\_\_\_

Научный руководитель К.п.н., доцент Сыротюк С.Д.

\_\_\_\_\_\_\_\_\_\_\_\_\_\_\_\_\_\_\_\_\_\_\_

*(подпись)*

Допустить к защите: Заведующий кафедрой

 *(подпись)*

 $\ll$  » 20 г.

Тольятти 2021

\_\_\_\_\_\_\_\_\_\_\_\_\_\_\_\_\_\_\_\_\_\_\_\_ \_\_\_\_\_\_\_\_\_\_\_\_\_\_\_\_\_ \_\_\_\_\_\_\_\_\_\_\_\_\_\_\_\_\_\_\_\_\_\_\_\_

# Содержание

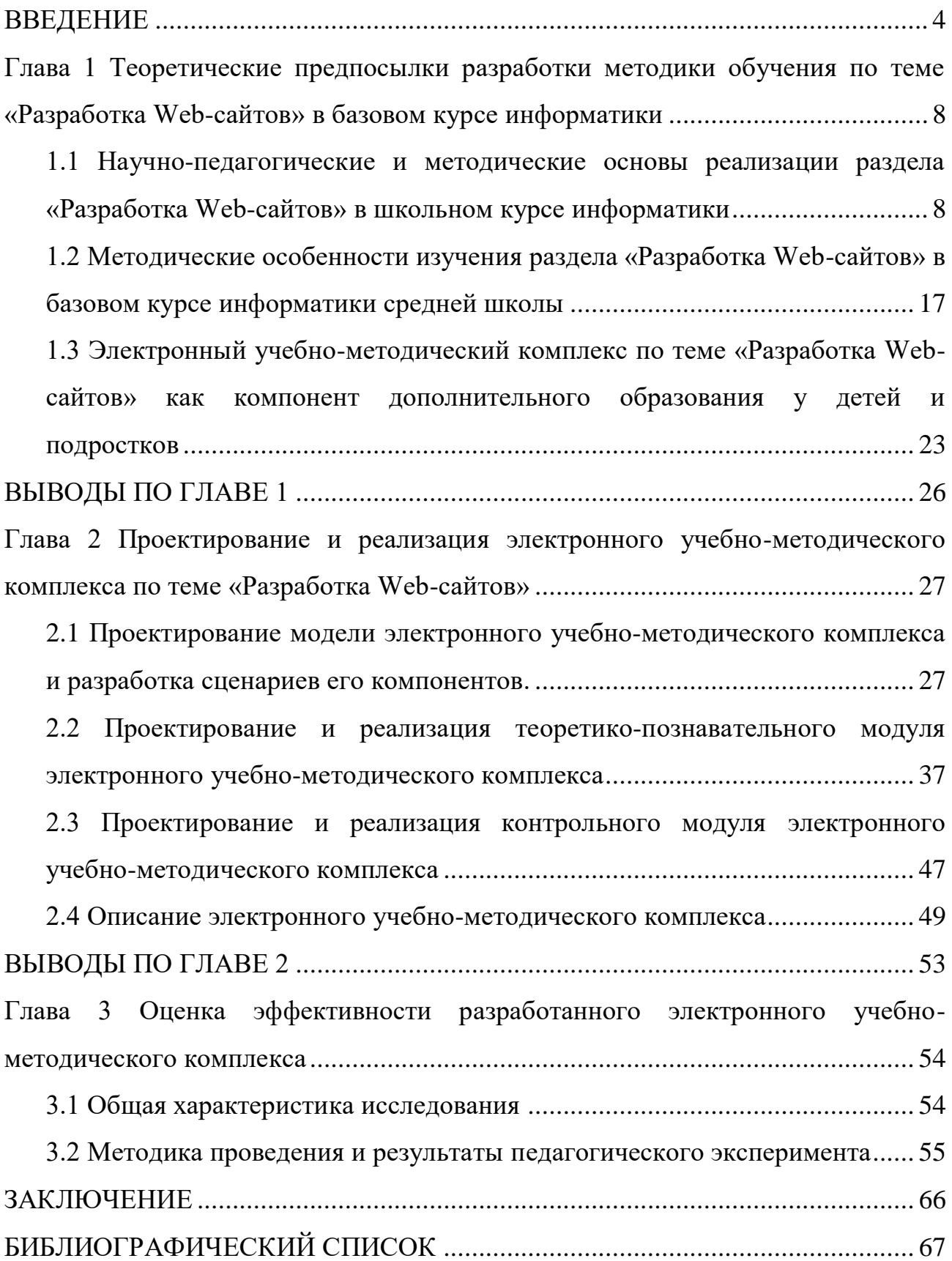

#### ВВЕДЕНИЕ

<span id="page-3-0"></span>В настоящее время информационных технологий умение создавать Web сайты является актуальной составляющей информационной культуры современного человека. В результате создание сайтов занимает ключевую позицию при изучении информатики и информационных технологий. Построение сайтов аккумулирует целый ряд технологий: различные методики работы с текстом, графикой, звуком, видеоинформацией, файловой системой, синтезируя знания из разных разделов информатики. При освоении базовых принципов сайтостроения развивается художественный вкус и актуализируется объектно-ориентированное программирование для анализа скриптов на языке Java Script. Когнитивное освоение языка HTML с последующим применением каскадных таблиц стилей (CSS) и скриптов обуславливает перспективы создания не только персональных сайтов, но и эффективных локальных приложенийпрезентаций, проектных ресурсов и других учебных материалов. На данном этапе человеческого развития глобальная компьютерная сеть аккумулирует внушительное число сайтов, содержащих много варьирующейся информации. Люди получают доступ к этой информации с помощью использования технологии Internet. Важным умением для реализации проектных творческих работ обучающимися можно назвать разработку собственных web-сайтов. Web технологии актуализируют широкий спектр возможностей: от презентации результатов собственной деятельности для всеобщего обозрения на просторах Интернет до создания указанных сайтов в локальных сетях или подготовки уникальных медиа-материалов в аспекте автономных копий сайта, верифицируемых носителями и актуализируемой на компьютере без доступа к Интернету. Таким образом, актуальность настоящей работы вызвана необходимостью обучения школьников умению разрабатывать сайты в связи с проникновением Интернета во все сферы жизни человечества. Также следует заметить, в современных учебниках тематика web-программирования требует

проработки и детализации, что актуализирует прагматику разработки элективного курса по сайтостроению.

**Актуальность темы** обусловлена необходимостью системного и многостороннего изучения компонентов тем «Разработка Web-сайтов» в школьном образовании в связи с практической ориентированностью данного материала для учащихся.

**Объект исследования** – процесс обучения по теме «Разработка Webсайтов» в профильном курсе информатики средней школы.

**Предмет исследования** – методическое сопровождение темы «Разработка Web-сайтов» в профильном курсе информатики.

**Цель исследования** – разработка, обоснование структуры, содержания и методов реализации программно-методического обеспечения по теме «Разработка Web-сайтов».

#### **Задачи исследования**:

- 1. Осуществить анализ нормативной документации, педагогической и учебно-методической литературы и определить роль темы «Разработка Web-сайтов» в профильном курсе информатики, а также сформулировать основные требования к его структуре, содержанию, методам, средствам и формам обучения.
- 2. Спроектировать содержание и структуру электронного учебнометодического комплекса по теме «Разработка Web-сайтов».
- 3. Разработать и выполнить программную реализацию электронного учебно-методического комплекса по теме «Разработка Web-сайтов».
- 4. Осуществить апробацию разработанного электронного учебнометодического комплекса по теме «Разработка Web-сайтов».

**Гипотеза исследования**: если использовать разработанный программнометодический комплекс в процессе обучения по теме «Разработка Web-сайтов» учащихся средних школ, это позволит повысить уровень их подготовленности и развить интерес к дальнейшему изучению данной темы.

Методы исследования:

- 1. Теоретические: системный анализ отечественной, научно-методической литературы по информатике; изучение и анализ нормативных документов в сфере общего образования, критический анализ существующих подходов к обучению по теме «Разработка Web-сайтов», а также использованию электронных ресурсов по рассматриваемой проблеме.
- 2. Эмпирические: систематизация курса обучения информационным технологиям; верификация контента учебных программ, планов, учебно-методических пособий, актуальных материалов конференций по тематике создания Web-сайтов; метод наблюдения, анкетирования, практического тестирования школьников для выявления целесообразности использования предложенной методики и ее эффективности в сфере мониторинга развития познавательного и творческого потенциала школьников.

**Первая глава** отражает теоретическое обоснование проводимого исследования, а именно научно-педагогические и методические основы реализации особенностей обучения по теме «Разработка Web-сайтов».

**Во второй главе** актуализированы проектная и практическая части исследовательской работы: представлены результаты проектирования структуры и содержания электронного учебно-методического комплекса по теме исследования и результаты программной реализации в виде сайта.

**Третья глава** отражает результаты обработки данных проведенного педагогического эксперимента, подтверждающие гипотезу об использовании программно-методического обеспечения для достижения предметных результатов обучения в соответствии с образовательным стандартом общего среднего образования.

**В заключении** подводятся итоги проделанной работы.

**Библиографический список** содержит перечень источников информации, использованных при выполнении бакалаврской работы.

**Приложения** содержат практические разработки заданий и демонстрационные примеры их решения.

<span id="page-7-0"></span>**Глава 1 Теоретические предпосылки разработки методики обучения по теме «Разработка Web-сайтов» в базовом курсе информатики**

<span id="page-7-1"></span>**1.1 Научно-педагогические и методические основы реализации раздела «Разработка Web-сайтов» в школьном курсе информатики**

У большинства учащихся складывается ориентация на сферу будущей профессиональной деятельности. Поэтому при осуществлении профориентационной подготовки система образования должна создавать условия для для реализации обучающимися своих интересов, способностей и перспективных жизненных планов.

Следует отметить профилизацию старшей ступени общеобразовательной школы в качестве инновации в системе школьного образования. Министерство образования Российской Федерации и Российская академия образования предложили «Концепцию профильного обучения» в 2002 году. Различные аспекты содержания обучения в условиях профильной дифференциации обсуждались в работах А.Г. Гейна [10], А.Ю. Уварова, А.Л. Семенова, Н.Д. Угриновича [33-34] и др.

Профилизация курса информационных технологий в среднеобразовательной школе производится в X – XI классах с физикоматематическим уклоном, где дисциплина «Информатика и ИКТ» относится к специализированным предметам. При переходе в X класс у всех обучающихся заложены основы полного базового курса информатики и ИКТ в объеме 192 часов. Поэтому можно заключить, что профильный курс репрезентирует логическое продолжение курса информатики, базовые принципы которого закладывались в основной школе.

Учебный план выделяет 264 часов (в том числе в 10 классе – 132 учебных часов и в 11 классе – 132 учебных часов, из расчета 4 учебных часа в неделю) для освоения данной дисциплины на ступени среднего (полного) общего образования.

Обратимся к теме «Разработка Web-сайтов» при рассмотрении профильного курса информатики и ИКТ. Данная тема наиболее интересна для учащихся, так как мотивирует школьников на исследовательскую и творческую деятельность, создает условия для обретения уверенности в себе и самореализации познаний в практическую активность.

Методика обучения основам разработки Web-сайтов представлена в рамках курсов широко известных авторских коллективов:

«Информатика и информационные технологии», Гейн А.Г., 8-9классы [10]. «Информатика. Базовый курс», Угринович Н.Д., 8-9 классы [33-34].

«Информатика и ИКТ. Базовый уровень», Угринович Н.Д., 10-11 классы [33-34].

«Информатика и ИКТ. Профильный уровень», Угринович Н.Д., 10-11 классы [33-34].

Рассмотрим подробнее курсы этих авторов.

«Информатика и информационные технологии», Гейн А.Г.,8-9 классы [10]. Данная тема «Хранение и поиск информации» репрезентирована в учебнике 9 го класса в главе 3.

В §25 «HTML как язык описания электронных документов» актуализирована дефиниция языка разметки гипертекста с последующей детализацией структуры html-документа и тег форматирования текста.

Параграф §26 «Первое знакомство с «отмеченными объектами» актуализирует теги создания гиперссылок и вставки картинок.

Параграф §27 «Как оформить HTML-страницу» посвящен приему оформления web-страниц в контексте с тегами создания таблицы.

«Информатика. Базовый курс», Угринович Н.Д., 8-9 классы [33].

Этот курс отводит разделу «Основы языка гипертекстовой разметки документов» место в 9-ом классе в Главе 5 «Коммуникационные технологии»

пункте 5.7 «Разработка Web-сайтов с использованием языка разметки гипертекста HTML».

Учащиеся знакомятся:

1. со структурой HTML документа;

2. с тегами форматирования текста на web-странице;

3. с тегом вставки изображения ну web-страницу;

4. со способом создания гиперссылок в web-документе;

5. с тегами создания списков;

6. с интерактивными формами на web-страницах (дополнительно).

Формируемыми компетенциями в результате изучения данного курса у учащихся выступают умения структурировать документы сети интернет и применять основные конструкции языка разметки гипертекста при создании простейших web-сайтов.

«Информатика и ИКТ. Базовый уровень», Угринович Н.Д., 10-11 классы [33-34].

Выявляем тему «Основы языка гипертекстовой разметки документов» в учебнике 10-го класса в главе 2 «Коммуникационные технологии». Теоретические вопросы детализируются в пункте 2.13 «Основы языка разметки гипертекста». Для актуализации данного пункта, обучающиеся должны систематизировать свои знания по этой в 9-ом классе. Учебник содержит Практическую работу №11. «Разработка сайта с использованием webредактора». При выполнении данной практической работы учащиеся создают web-страницы на тему «Рост интернета» с помощью web-редактора «Компановщик».

«Информатика и ИКТ. Профильный уровень», Угринович Н.Д., 10-11 классы [33-34].

Профилизация в 10 – 11 классах актуализируется в пятой главе «Коммуникационные технологии», пункте 5.2 «Интерактивные формы на Webстраницах».

В подпункте 5.2.1 «Структура HTML-кода Web-страницы» актуализируются знания, полученные по этой теме в основной школе.

Подпункт 5.2.2 «Создание интерактивных Web-страниц» освещает проблематику тегов, которые обеспечивают элементы управления разного типа: текстовые поля, открывающиеся списки, флажки, переключатели и т.д.

В практической работе 5.3 «Разработка интерактивной Web-страницы с использованием Web-редакторов» учащиеся изучают Web-редакторы:

1. Microsoft Office FrontPage 2003;

2. Microsoft Office SharePoint Designer 2007;

3. Macromedia Dreamweaver 8;

4. Microsoft Visuals Web Developer 2005 Express Edition.

«Информатика и ИКТ» Быкадоров Ю.А. 8 класс [14].

Данная тема актуализируется в усеченном масштабе в главе 7 «Информационные ресурсы Интернета».

Параграф §55 называется «Всемирная паутина», который обеспечивает дефинициями понятия Web-службы, Web-страницы, Web-адреса страницы, гиперссылки, гипертекста, сайта.

Параграф §59 о «Подготовке публикаций в Интернете с помощью текстового редактора Word» вводит концептуализацию языка HTML, структуры тега и структурирует создание Web-страницы при помощи текстового редактора Word.

Тема не рассматривается в рамках курсов авторских коллективов:

«Информатика и ИКТ», под ред. Макаровой Н. В., 8-9 класс [22]; «Информатика и информационно-коммуникационные технологии». Базовый курс. Семакин И.Г., 8-9 класс [26].

Теперь перейдем к освещению элективных курсов для прохождения раздела «Создаем школьный сайт в интернете» М. Ю. Монахова, А.А. Воронина [12].

Данный элективный курс предназначен для учащихся 10-11 классов информационно-технологичекого, физико-математического, естественнонаучного и гуманитарного профилей.

Учебно-методический комплекс аккумулирует в себе

-учебное пособие, содержащее в себе 11 глав. Каждая глава – законченный учебный модуль, включающий в себя теоретический материал, практические задания, задания для самостоятельной работы, темы рефератов.

-CD-ROM, который структурирует следующие папки:

В папках Chapter <номер главы> хранятся файлы, которые загружаются для наглядного освещения ряда вопросов в главах книги.

В папке HTML40r – спецификация языка HTML 4.0.

Курс подчиняется таким целям как:

- отработка профессиональных навыков разработки сайтов в Интернете;

- формирование компетенции, актуализирующей развитие креативных способностей и навыков самостоятельного решения проблем, а также умений применения инструментально-технологические средства по образцу и навыков team-work.

Задачами данного курса являются:

1. Организация деятельностного обучения, т.е включение учащихся в реализацию деятельности по созданию своего личного, командного и общегруппового веб-сайта;

2. Модульность построения учебного материала, уровневый подход к формированию системы заданий;

3. Ориентация учебного процесса на развитие самостоятельности и ответственности ученика за результаты своей деятельности;

4. Приобретение практических навыков в работе с современными типовыми инструментальными и технологическими средствами создания веб-сайтов.

Поставленные задачи решаются посредством:

1. Проведение теоретических и практических занятий по тематике курса;

2. Выбора различных заданий для самостоятельной работы;

3. Углубленного изучения тематики посредством подготовки рефератов;

4. Самостоятельного выбора объекта для проектирования, разработки и публичной защиты проекта.

При изучении данного курса акцент делается на практические занятия, превалирующие до 85 % в данном курсе.

В элективном курсе рассматривается следующий теоретический материал:

- 1. История развития, возможности, типовые инструменты и средства глобальной сети Интернет;
- 2. Основные этапы и задачи проектирования модели Web-сайта как системы;
- 3. Основные способы создания Web-страниц;

4. Основные конструкции языка гипертекстовой разметки документов HTML;

5. Основные способы защиты информации в Интернете.

После изучения курса учащиеся должны научиться:

1. Выполнять поиск необходимой информации в Интернете;

2. Выполнять системное проектирование модели Web-сайта, выделяя и реализуя элементы, связи, функции;

3. Создавать Web-страницы, собирать и устанавливать Web-сайт, принимать меры по защите информации;

4. Работать в команде над одним проектом, выполняя разные роли.

Курс рассчитан на одно полугодие. Занятия проводятся по два часа в неделю. Выделение 35 часов производится для отработки пользовательских навыков работы с ПЭВМ, внедрению программных продуктов фасилитативных и автоматических свойств разработки веб-сайта и его управления в собственную активность.

Рассмотрим подробнее каждую главу:

Глава 1. Осваиваем интернет.

Содержит:

1. Структура сети интернет;

2. Виды доступа к интернету;

3. Принципы функционирования сети;

- 4. Сервисы Интернета;
- 5. Программы просмотра (браузеры);

Глава 2. Создаем среду сайта.

Состоит:

- 1. HTTP-сервер Apache. Установка и настройка.
- 2. Функции Web-сервера;
- 3. Глава 3. Определяем функции сайта.

Состоит:

- 1. Функции сайта.
- 2. Виды сайтов;

Глава 4. Проектируем внешний вид сайта.

Состоит:

1. Создание стартовой страницы;

2. Прочие страницы сайта: дизайн и навигация; (приводится пример разработки эскиза веб-страницы).

Глава 5. Проектируем карту сайта.

Содержит:

- 1. Карта сайта;
- 2. Виды карт сайта;
- 3. Файловая структура сайта;

Глава 6. Создаем свою первую веб-страницу.

Состоит:

- 1. Автоматизированный способ создания веб-страниц;
- 2. Режим теговой разметки;

Глава 7. Подключаем графические объекты.

Содержит:

- 1. Использование редактора MS WORD;
- 2. Создание прозрачного фона в редакторе Adobe PhotoPhop;
- 3. Теговое включение графики;

Глава 8. Выполняем верстку страницы.

Содержит:

- 1. Визуальное создание таблиц в редакторе MS Word;
- 2. Теговое создание таблиц;
- 3. Создание фреймовой структуры;

Глава 9. Собираем и публикуем сайт на веб-сервере

Содержит:

- 1. Создание гиперссылок в редакторе
- 2. MS Word;
- 3. Теговое создание гиперссылок;
- 4. Управление фреймами;
- 5. Копирование сайта на сервер;
- 6. Тестирование сайта;

Глава 10. Оживляем сайт.

- 1. Содержит:
- 2. Создание анимированного изображения;
- 3. Оптимизация анимации;

Глава 11. Защищаем сайт.

Содержит:

- 1. Основные правила обеспечения безопасности сервера;
- 2. Основные параметры защиты HTTP-сервера Apache;
- 3. «Технология создания сайтов» А. В. Хуторской, А.П. Орешко.

Задачи курса:

Познакомить с видами Web -сайтов, их функциональными, структурными и технологическими особенностями;

Сформировать навыки элементарного проектирования, конструирования, размещения и сопровождения Web -сайта;

Дать первичные навыки программирования на языках HTML, Dynamic HTML, CSS; познакомить с основами Web -дизайна;

Научить основам работы с программами Dreamweaver и Flash(или аналогичными);

Сформировать навыки работы в коллективе с комплексными Webпроектами;

Создать и разместить в сети Интернета собственный Web -сайт по выбранной тематике.

Основной тип занятий — практикум. Превалирующая часть тренинговых упражнений курса отрабатывается на компьютере при конкретных программных средствах. Доступ в Интернет желателен, но не обязателен. Ряд тренингов обучающиеся могут выполнять при отсутствии сети.

Минимальный юнит в процессе учебной деятельности можно выделить как блок уроков (глава). Подобный блок подразумевает порционное освоение конкретной информационной технологии или ее частей.

В рамках данного курса учащиеся овладевают следующими знаниями, умениями и способами деятельности:

- 1. знают принципы и структуру устройства «Всемирной паутины», формы представления и управления информацией в сети Интернета;
- 2. умеют найти, сохранить и систематизировать необходимую информацию из сети с помощью имеющихся технологий и программного обеспечения; владеют браузерами IE, NN, Opera;
- 3. умеют спроектировать, изготовить и разместить в сети Web-сайт объемом 5— 10 страниц на заданную тему;
- 4. умеют программировать на языках HTML, Dynamic HTML, CSS на уровне создания не менее 3—5 соответствующих элементов сайта;
- 5. владеют способами работы с изученными программами (редакторы сайтов, Flash, FTP и др.);
- 6. умеют передавать информацию в сеть Интернета с помощью протокола FTP, специальных программ, Web-форм;
- 7. знают и умеют применять при создании Web-страницы основные принципы Web-дизайна;
- 8. владеют необходимыми способами проектирования, создания, размещения и обновления Web-сайта;
- 9. знают виды Web-сайтов, способны произвести анализ и сформулировать собственную позицию по отношению к их структуре, содержанию, дизайну и функциональности;
- 10.владеют приемами организации и самоорганизации работы по изготовлению сайта;
- 11.имеют положительный опыт коллективного сотрудничества при конструировании сложных Web-сайтов;

12.имеют опыт коллективной разработки и публичной защиты созданного сайта;

13.способны осуществлять рефлексивную деятельность, оценивать свои результаты, корректировать дальнейшую деятельность по сайтостроительству.

Подводя итог можно заключить, что системная проработка всех вышеуказанных учебников, учебных, методических пособий и научной литературы подтверждает факт наличия темы «Разработка Web-сайтов» на всех этапах изучения дисциплины, подтверждая свою значимость. Но даже в учебниках профильного уровня представлено недостаточное количество практических заданий для изучения этой темы.

# <span id="page-16-0"></span>**1.2 Методические особенности изучения раздела «Разработка Webсайтов» в базовом курсе информатики средней школы**

В настоящее время, web-технологии занимают очень важное место в образовании. С помощью web-технологий, учебный процесс в образовании, переходит на высшую стадию. Как логический результат увеличивается объем знаний и практическая ориентированность формируемых компетенций обучающихся. После окончания общеобразовательной школы сформированные компетенции помогают адаптироваться в профессиональном плане.

Содержательный контент указанной учебной программы включает отработку технологии Word Wide Web и проектирование web-сайтов с учетом языка разметки гипертекста html. Алгоритмом прохождения данных тем является первоначальное обращение к теоретическому материалу, тренировка для закрепления с практическими заданиями по разработке сайтов учащимися. Учебная программа структурирует четвертый раздел как коммуникационные технологии в размере 16 часов (16 уроков) [44].

В этом разделе рассматриваются вопросы касающиеся: web-сайт и его структура, редактирование web-страниц, форматирование текста на webстранице, вставка изображений. При рассмотрении теоретических основ данных вопросов, проводятся практические занятия, целью которых является осуществления данных тем на практике. Результатом этих занятий служит контроль, и создание учениками собственных web-сайтов. В целом, данная программа содержит комплекс теоретических и практических занятий, на которых изучается тема web-конструирование [44].

Проанализируем другую авторскую учебную программу. Учебная программа по информатике и ИКТ Семакина И.Г. программа направлена на учащихся 11 классов, она призвана обеспечить базовые знания учащихсясредней (полной) школы, т.е сформировать представления о сущности информации и информационных процессов, развить алгоритмическое мышление, являющееся необходимой частью научного взгляда на мир, познакомить учащихся с современными информационными технологиями [28].

В процессе обучения по этой программе, учащиеся приобретают знанияи умения работы с текстовыми и графическими редакторами, средствами телекоммуникаций. Кроме всего этого, учебная программа включает в себя раздел web-конструирование с помощью языка html, который состоит из теоретических и практических занятий. В комплекс теоретических занятий входят следующие темы: Информационные системы, гипертекст, World Wide Web –всемирная паутина. На этих занятиях, рассматриваются такие понятия как [28]:

Информационные системы: назначение, состав, области приложения, техническая база, разновидности;

Гипертекст: гиперссылка, приемы создания гипертекста: оглавления и указатели, закладки и ссылки, внешние гиперссылки;

World Wide Web: структурные составляющие - Web-страница, Web- сайт, технология «клиент-сервер», Web-браузер.

Для закрепления изученного материала и реализации его на практике, данная учебная программа содержит практические задания по теме webконструирование. На которых учащиеся смогут практически реализовать свои идеи, выполнять задания, тем самым, проверяя свои знания.

Следовательно, эта учебная программа имеет большое значение в образовании, а именно в процессе обучения информатики в школе [38].

Несомненно, учебные программы 2-х авторов: Угриновича Н.Д и Семакина И.Г [28], играют немаловажную роль в процессе обучения информатики. В этих учебных программах, рассматриваются особенности webтехнологий, которые включают в себя web-конструирование с помощью языка гипертекстовой разметки html. Проанализировав содержание данных учебных программ можно отметить, что в обеих программах содержатся необходимый комплекс теоретических и практических занятий. Которые можно отразить в виде общей таблицы.

Таблица 1. Учебно-образовательные программы по информатике и ИКТ 10-11 классов

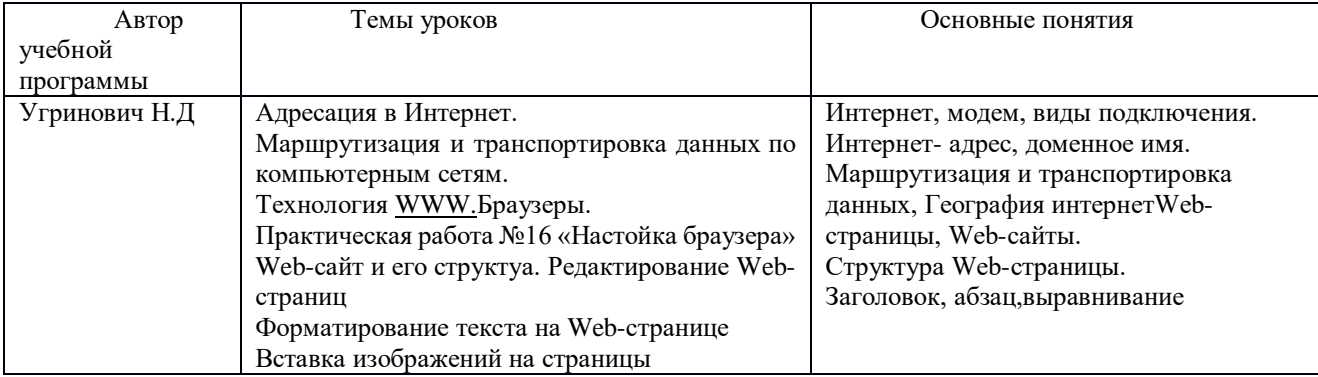

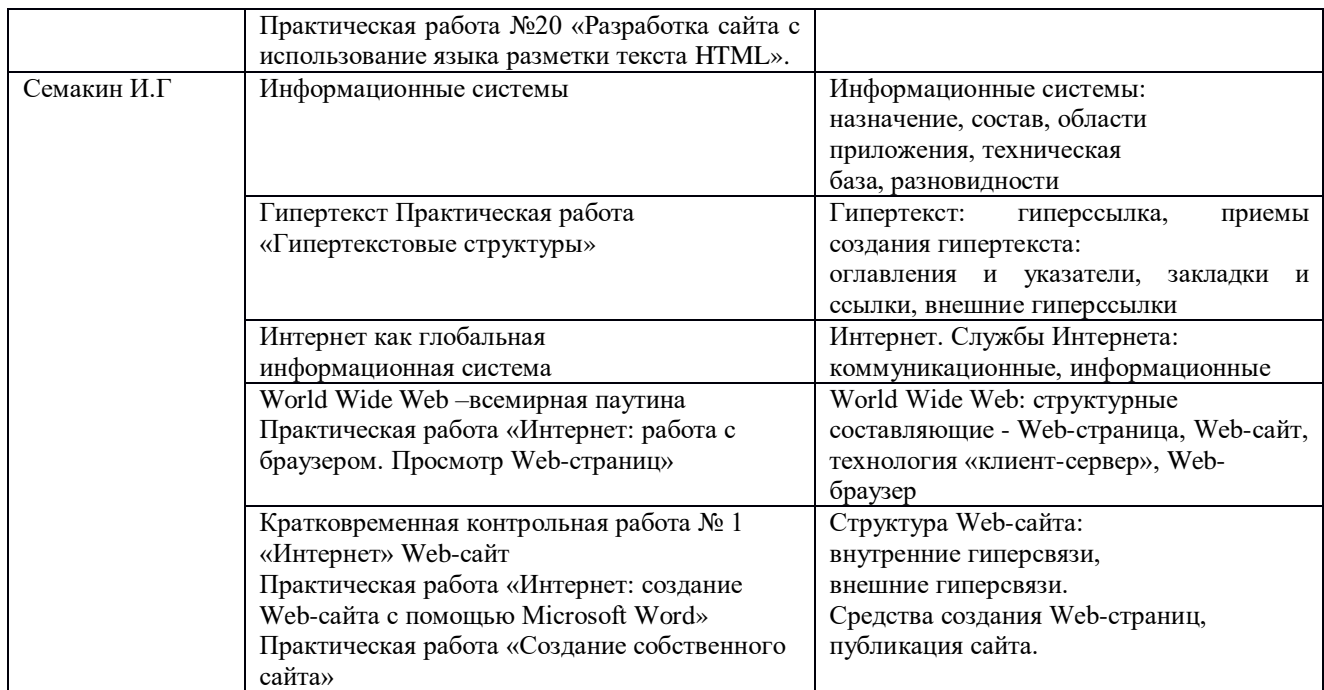

Рассмотрение темы web-конструирование и основные понятия, связанные с этой темой, входят в содержание не только государственных образовательных стандартов по информатике и учебных программ, но и в содержании учебников по информатики и ИКТ в старших классах. В качестве примера рассмотрим учебник по информатики и ИКТ 10-11 класса, автор которого Угринович Н.Д. [43, 44]

В учебнике по информатики и информационных технологий, автор Угринович затрагивает вопрос «Основы языка гипертекстовой разметки». В этой главе рассматриваются такие вопросы как: Web сайт и Web страницы, форматирование текста и размещение графики, гиперссылки на web страницах, инструментальные средства создания web сайтов. Эта глава №13, содержит большое количество понятий, касающихся web конструированию. Автор в данном учебнике собрал всю основную базу знаний, касающихся web сайтов и их создания, которая играет большое значение в процессе обучения информатики. Изучив данный учебник, учащийся уже способен к созданию и оформлению Web сайтов на языке HTML и владеет достаточной большим запасом знаний по данной теме. Что вдальнейшем, учащимся применяется на практике [34].

Данная глава содержит 7 параграфов, касающиеся темы Web конструирования. В первой главе идет разговор о Web сайте и Web странице. Параграф раскрывает суть понятия Web сайт. Описывает его структуру, особенности, как происходит создание web сайтов и с помощью какого языка программирования. Содержание §1 таково:

Публикации во Всемирной паутине реализуются в форме Web-сайтов. Web-сайт по своей структуре напоминает журнал, который содержит информацию, посвященную какой-либо теме или проблеме. Как журнал состоит из печатных страниц, так и Web-сайт состоит из компьютерных Web-страниц.

Сайт является интерактивным средством представления информации.

Глава учебника, также содержит параграфы с практической деятельностью. В которых пошагово разъясняется работа по созданию и изменению компонентов Web сайта.

Каждый параграф этой главы содержит практические домашние задания, которые в свою очередь помогают учителю проанализировать уровень знаний учащихся. А учащиеся в свою очередь могут проверить свои знания и закрепить ранее пройденный материал.

Проанализируем учебник по информатике и ИКТ 10-11 класса Семакина И.Г [28]. В данном учебнике автор рассматривает важные моменты, касающиеся web-сайта и web-конструирования. В этом учебнике, эти темы рассматриваются в 5 главе. Глава 5 рассматривает вопросы, касающиеся технологии использования и разработки информационных систем.

Содержание которой, включает в себя следующие темы: World Wide Web - Всемирная паутина; Web-сайт - гиперструктура данных. Разберем содержание этих тем подробнее. World Wide Web — Всемирная паутина обычно это словосочетание переводят как Всемирная паутина. Каждый может представить себе паутину - сеть, которую плетет паук [37, 38].

Web-сайт - гиперструктура данных.

Умение создавать Web-сайты становится все более актуальным навыком пользователя Интернета. Опубликовать сайт в Интернете настолько просто и доступно (по сравнению с публикациями в «бумажных» изданиях), что эта возможность привлекает все большее число людей. Сайты могут бытьчастными, а могут — официальными — производственными. Практически отсутствуют какие-либо ограничения на тематику сайтов; в Интернете нет цензуры. Однако Web-сайт, как и всякая публикация, может привлечь к себе внимание лишь в том случае, если его содержание несет какой-то общественный интерес и, если он имеет привлекательное внешнее оформление. Нередко разработчики Webсайтов гораздо больше уделяют внимания внешнему оформлению страниц, чем их содержанию. Оформление Web-страниц становится своеобразным видом прикладного искусства. У негодаже появилось свое название — Web-дизайн.

Средства создания Web-страниц. Как сконструировать Web-страницу с ее текстами, рисунками, шрифтовым, цветовым и звуковым оформлением? Надо создать текстовый файл, содержащий описание страницы на языке HTML — (HiperText MarkUp Language — язык разметки гипертекста). Это можно сделать с помощью простых текстовых редакторов, например, Блокнота в операционной системе Windows. Программирование на языкеHTML — наиболее сложный способ Web-дизайна. Для создания Web- страниц существует также целый ряд инструментальных средств высокого уровня, которые называются HTMLредактора-ми. Работа с ними не требует знаний языка HTML, поэтому гораздо проще и эффективнее. Такие редакторы входят в состав популярных браузеров: FrontPage Express входит в Microsoft Internet Explorer; Netscape Composer — в Netscape Communicator. Мощными системами разработки сайтов являются, например, Microsoft FrontPage, Macromedia Dreamweawer.

Следовательно, этот учебник, отражает моменты, касающиеся web- сайта (его основные понятия и составляющие), web-конструирование (основные понятия, средства создании и редактирования html документов и др). Несомненно, тема web-конструирование, входящая в содержание этого учебника, играет большую роль в обучении учащихся, повышения их уровня знаний, от которых зависит дальнейшее их применение [38].

Таким образом, проанализировав учебники информатики и информационных технологий в школьном курсе информатики, можно сказать, что учебная программа, включает в себя много очень важных моментов и аспектов, касающихся изучения темы web-конструирования.

Исходя из всего этого, нетрудно понять, что особенности изучения Web конструирования в школьном курсе информатики и ИКТ, построены таким образом, чтобы учащиеся могли легко воспринимать данный материал, уметьего применять на практике [38, 44].

Следовательно, web-конструирование в школьном курсе информатикии ИКТ имеет важное значение в обучении. В учебной программе, рассмотренной выше, теме web-конструирование уделяется важное внимание при изучении материала. Данная тема в учебной программе состоит из теоретических и практических занятий, целью которых является изучение материала по теме webконструирование, закрепление и практическое егоприменение.

Однако, в ходе обобщения и систематизации теоретических, методических материалов можно сделать вывод, что разделу «Конструирование web-ресурсов посредством HTML» в школьном курсе информатики отводится не достаточное количество часов. Поэтому рекомендуется использование

<span id="page-22-0"></span>**1.3 Электронный учебно-методический комплекс по теме «Разработка Web-сайтов» как компонент дополнительного образования у детей и подростков**

Электронным учебно-методическим комплексом (ЭУМК) называется совокупность программных и технических средств, теоретических, практических и контролирующих материалов, учебников и учебных материалов, представленных в электронном виде и включающие в себя принципы дистанционности, интерактивности и информационной открытости.

Его главной задачей является модернизация образовательного процесса с выходом на современный уровень использования информационнокоммуникационных технологий, который будет интересен сегодняшним ученикам.

Введение в процесс обучения электронного учебно-методического комплекса позволяет создать современные педагогические инструменты и открывает новейшие возможности. Следует учесть, что данное внедрение добавляет изменения не только в саму структуру обучения, но и в функции, цели и задачи педагога, расширяя его возможности. ЭУМК подразумевает значительный объем самостоятельной учебной работы учащихся. Из этого следует, что требуется внедрение методик и подходов, используемых в данной форме обучения.

К преимуществу электронных учебно-методических комплексов относится систематизированная совокупность материалов, к которым относятся примерные планы лекционных и практических уроков, программы проверочных, контрольных, а также методические рекомендации по обучению дисциплины.

Выделим конкретные преимущества применения электронных учебнометодических комплексов в учебном процессе:

1. Представление информации в виде мультимедиа дает более эффективное усвоение материала. Ученики лучше воспринимают мультимедийную информацию (например, представленную в виде презентации, видеороликов и др.).

2. Интерактивность. Современные технологии позволяют представить учебный материал не только как видеокурс, но и как интерактивную презентацию или игровое обучающее приложение.

3. Возможность распространения материала по сети. Существующие в достаточном количестве образовательные платформы дают преподавателям возможность выкладывать свои учебные пособия и курсы в сеть.

4. Быстрый и удобный поиск нужной информации.

5. Возможность дистанционного обучения. В настоящее время для дистанционного обучения преподаватель может как выложить свои материалы в сеть, так и организовать видеосвязь со своими учениками через специальные приложения.

6. Возможность выбрать удобный темп изучения информации. Возможности каждого ученика индивидуальны, поэтому ЭУМК позволяет учащемуся изучать материал в комфортном для него темпе.

7. Адаптация по индивидуальным запросам ученика.

8. Простая организация системы контроля знаний.

Кроме этого, можно рассмотреть ряд существенных недостатков ЭУМК:

1. Проблема перехода от традиционного обучения к дистанционному.

2. Недостаток специального оборудования и программ для использования ЭУМК.

3. Несоблюдения временных норм по использованию компьютера может привести к быстрой утомляемости и даже развитию некоторых заболеваний.

4. Проблема недостаточной квалификации и подготовки преподавателей, которые способны эффективно проводить уроки с помощью ЭУМК.

Из всего вышесказанного можно сделать вывод, что учитель информатики должен обладать профессиональными компетенциями по разработке авторских электронных учебно-методических комплексов.

ЭУМК по теме «Разработка Web-сайтов» реализован в форме видеокурса, который опубликован на облачной образовательной web-платформе дистанционного обучения. У учащихся появится возможность изучать нужный материал не только на уроках, но и дома. Видеокурс построен таким образом, что ученики имеют возможность многократно просматривать объяснение

теоретического материала и демонстрационных примеров, а также практиковаться в решении задач.

#### **ВЫВОДЫ ПО ГЛАВЕ 1**

<span id="page-25-0"></span>Таким образом, рассмотрены теоретические предпосылки разработки программно-методического обеспечения для подготовки выпускников средних школ по теме «Разработка Web-сайтов», обоснованы его структура и содержание, определены методические особенности.

Проведенная работа показывает, что существующие в настоящее время учебно-методические материалы по изучению раздела «Разработка Web-сайтов» не достаточно рассматриваются в школьном курсе «Информатика». Поэтому было предложено разработать ЭУМК по этой тематике.

<span id="page-26-0"></span>**Глава 2 Проектирование и реализация электронного учебнометодического комплекса по теме «Разработка Web-сайтов»**

## <span id="page-26-1"></span>**2.1 Проектирование модели электронного учебно-методического комплекса и разработка сценариев его компонентов**

Для проектного анализа и практического осуществления ЭУМК в рамках темы по созданию Web-сайтов в самом начале необходимо верифицировать целевую аудиторию, актуализировать целеполагание и спектр задач ЭУМК, детализировать его структуру и содержательное наполнение с последующим выбором форм и средств репрезентации учебных материалов. Для практической манифестации ЭУМК была выбрана наиболее репрезентативная и доступная форма – видеокурс, аккумулирующая серию видеоуроков в рамках единой тематики и в логической последовательности.

Главные вопросы, решаемые при данном анализе:

1. Для какой целевой аудитории предназначен данный курс?

2. Какими компетенциями обучающиеся будут владеть по окончанию курса?

При разработке структуры и содержании ЭУМК релевантным является не только актуализация знаний и умений, но и практическая ориентированность.

Основными учебно-методическими материалами на основе которых осуществлялось проектирование структуры и содержания ЭУМК стали следующие научные работы:

«Создание Web-страниц с помощью HTML» Е.Н. Новоселова, И.Р. Кадырова журнала «Информатика и образование». Статья разделена на части, которые находятся в нескольких номерах журнала.

В №11 за 2004г. рассматриваются вопросы:

1. Планирование сайта в целом;

2. Планирование отдельных страниц;

3. Инструментарий для создания Web-страниц (обычные текстовые редакторы, HTML-редакторы, WYSIWYN-редакторы);

- 1. Навигация по сайту;
- 2. Публикация сайта;
- 3. Работа с поисковыми сервисами. Метатеги;
- 4. Что такое HTML;
- 5. Структура документа;
- 6. Создание заголовков разных уровней;
- 7. Оформление горизонтальных и вертикальных линий.
- 8. Даются советы для начинающих сайтостроителей,
- 9. В №12 за 2004г. разбираются вопросы:
- 10.Шестнадцатеричные коды цветов;
- 11.Web-цвета;
- 12.Кодирование спецсимволов;
- 13.Фон Web-страницы;
- 14.Фиксированный фон;

Оформление текста (абзац, разрыв строки, выравнивание текста в абзаце, теги форматирования абзацев, задание шрифта, контейнеры увеличения и уменьшения размера шрифта, контейнеры для шрифтового выделения).

В №1 за 2005г. освещены вопросы:

- 1. нумерованные списки;
- 2. маркированные списки;
- 3. многоуровневые списки).

В №2 за 2005г. рассматриваются вопросы:

- 1. создание таблиц;
- 2. выравнивание данных в ячейке;
- 3. объединение ячеек таблицы;
- 4. общие параметры таблицы.

В №3 за 2005г. разбираются вопросы:

1. вставка иллюстраций;

- 2. задание размеров иллюстрации;
- 3. задание рамки вокруг рисунков;
- 4. альтернативный текст;
- 5. совместная верстка рисунка и текста с помощью таблицы;
- 6. обтекание изображения текстом;
- 7. задание отступов по краям рисунка;
- 8. использование таблиц при обтекании изображения текстом.

Цель видеокурса по теме «Разработка Web-сайтов» - это формирование готовности учащихся представлять результаты проектной деятельности в виде информационных ресурсов в сете Интернет средствами web-технологий как компонента информационно-коммуникационной компетентности на базовом уровне.

Задачи видеокурса:

- 1. освоить приемы работы с программными проектами на языке гипертекстовой разметки HTML;
- 2. обучить учеников основам разработки web-сайтов; навыкам анализа web-сайтов; синтаксису описания и использования тегов;
- 3. научить учащихся работать с изображениями на странице;
- 4. реализовать коммуникативные, технические способности учащихся в ходе проектирования и разработки web-сайтов;
- 5. познакомить с видами web-сайтов, их функциональными, структурными и технологическими особенностями;
- 6. познакомить с HTML;
- 7. сформировать у учащихся с практические навыки создания Webдокументов.

По окончанию видеокурса, ученик должен:

Знать:

- 1. структуру, структуру устройства и возможности Интернет;
- 2. виды web-сайтов, их функциональные, структурные и технологические особенности;
- 3. основные способы создания web-страниц;
- 1. теоретические основы программирования на языке HTML;

Уметь:

1. работать с web-браузерами;

2. создавать логическую схему web-узлов и гиперссылок;

3. программировать на языке HTML;

4. оценивать свои результаты, осуществлять рефлексию своей деятельности, корректировать дальнейшую работу по строительству web-сайтов.

Межпредметные связи;

Особое значение при реализации курса имеет учет междисциплинарности, которая выражается в том, что средства web-технологий используются не сами по себе, а для представления данных разных областей. В связи с этим базовой формой работы по курсу является бинарный (исследовательский) проект. Под бинарностью понимается решение средствами web-технологий задач на конкретном материале какого-либо из школьных предметов.

Согласно высказыванию, А.В. Осина [20], ЭОР поколения миллениум репрезентируют открытые системные обучающие модули в контексте мультимедиа.

Таким образом, ЭУМК по теме «Разработка Web-сайтов» должен состоять из трех тесно взаимосвязанных между собой частей:

- 1. Теория актуализирует подборку видеороликов, репрезентирующих репрезентацию контента базовых вопросов, которые будут применяться впоследствии для решения заданий.
- 2. Практика ряд видеороликов, посвященных разбору примеров предложенного задания.
- 3. Контроль представляет собой домашнюю работу, прохождение тестов, подборку дополнительных онлайн-упражнений и заданий для закрепления изученного материала.

Перед подбором теоретического материала, практических заданий для закрепления изученной информации и материала для контроля знаний необходимо было определить общие сведения о видеокурсе (таблица 2).

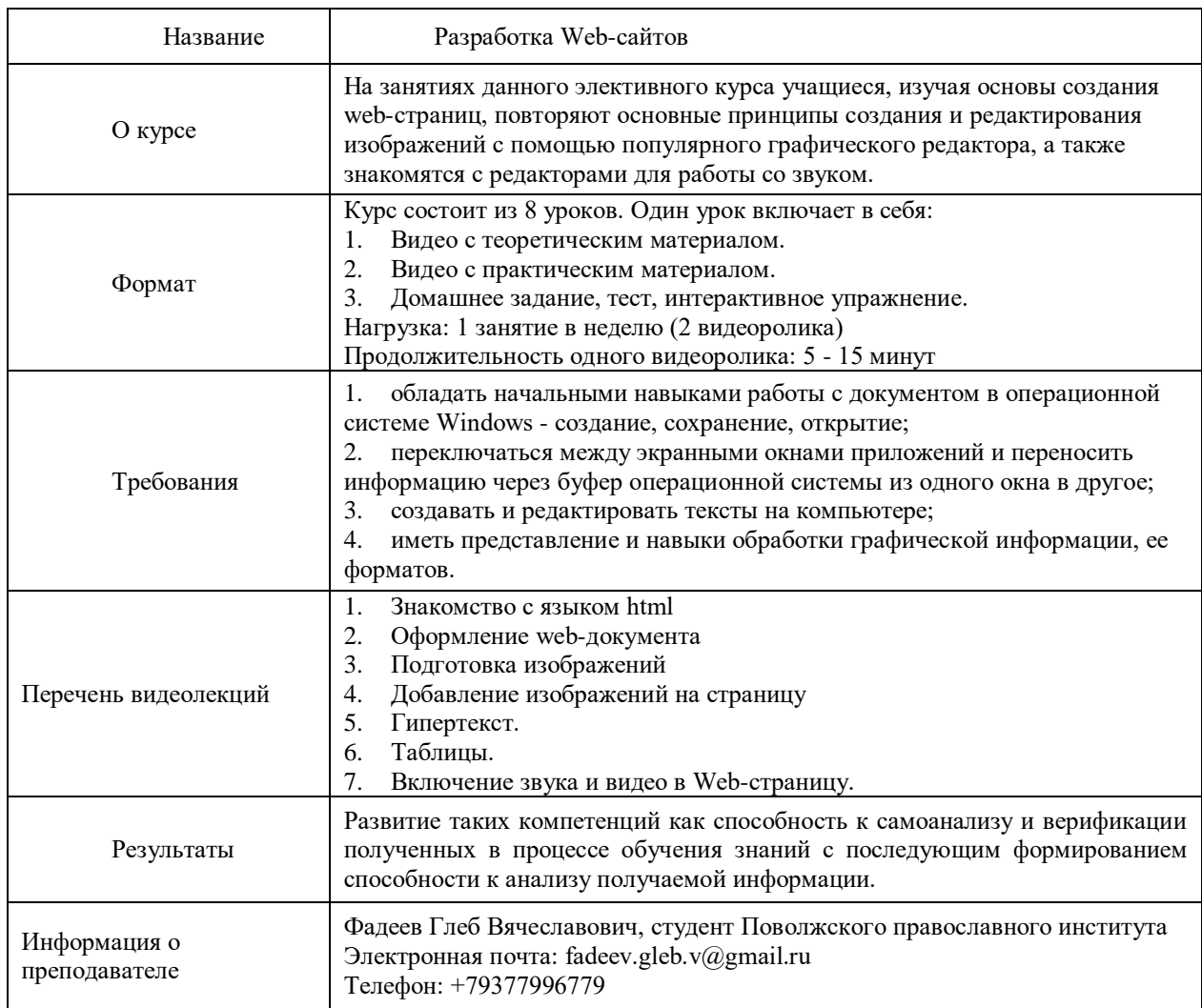

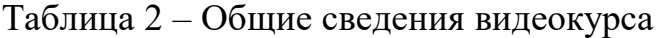

Такое использование видеокурса является рекомендованным, но его можно изучать и отдельно, при самостоятельном обучении. Примерное тематическое планирование видеокурса «Разработка Web-сайтов» представлено в таблице 3.

## Таблица 3 – Содержание видеокурса

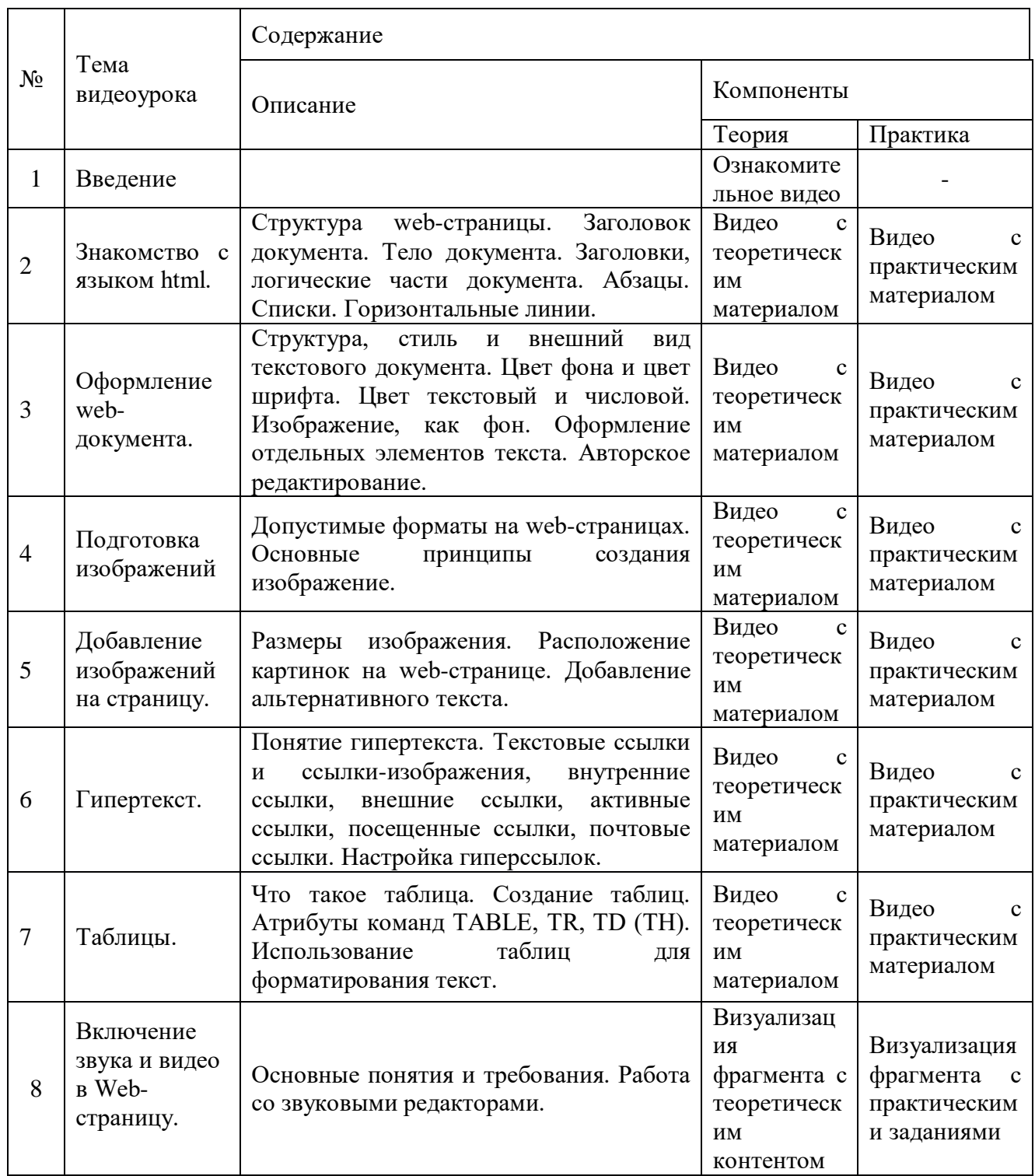

Для выявления программно-технологических и технических характеристик ЭУМК воспользуемся функцией выбора отформатированного видеофрагмента, который определяется конкретным целеполаганием и

тематикой и обслуживается набором необходимых ресурсов и сформированных компетенций.

Классификацию видеокурсов можно представить следующим образом:

- 1. совместный видеофрагмент (учитель + ученики);
- 2. графический контент, включающий в себя слайды презентации, анимацию, анимационные изображения и др.;
- 3. аудиосопровождение учителя в виде комментирования за кадром;
- 4. сотрудничество учителя и обучающихся в контексте совместной взаимодействия.

Разработанный нами итоговый видеокурс сочетает в себе комплекс перечисленных условий.

Технические требования к разработке ЭУМК:

- 1. Простая навигация. У обучающихся не должна вызывать проблем навигация по сайту или платформе ЭУМК. Любой материал доступен и легко находится.
- 2. Правильное использование мультимедиа-компонентов. Средства мультимедиа должны быть использованы адекватно, не раздражая излишками, а настраивая на эффективное обучение.
- 3. Скорость загрузки. Изображения, текст, презентации и видео должны иметь минимальный объем памяти.
- 4. Высокая интерактивность. В этом случае максимальное взаимодействие учащихся с предложенным контентом принесет более эффективные результаты.

Качественная реализация. Манифестация обучающих компонентов должна быть выверена и квалитативна. Также должна быть налажена обратная связь.

Проведем аспектный анализ функциональных характеристик, сильных и слабых сторон с целью отбора оптимальной web-платформы:

Google Classroom манифестирует комфортный набор услуг от Google, адресованный обучающему контенту. Данная образовательная платформа

позволяет создать собственный класс или курс с распределением обучающихся на конкретный контент, предоставляет возможность манифестации теоретических и практических наработок, а также предлагает функцию автоматизированной оценки знаний, обучающихся с получением обратной связи и возможности коммуникации с участниками.

Платформа дает весьма обширные возможности для создания нескольких курсов, которые могут быть ориентированы на разные направления деятельности. Например, составить курс по «Разработка Web-сайтов» и виртуальный класс для самостоятельной работы.

Google-платформа структурирована в доступной и фасилитативной форме. Для разработки подобного курса имеются в наличии четыре базовые вкладки: Лента, Задания, Пользователи, Оценки. Рассмотрим их более подробно:

Лента манифестирует имеющиеся объявления по курсу, набор теоретических и практических информационных баз с предоставлением возможности комментирования как со стороны учителя, так и со стороны учеников.

Задания тематически дистрибуцируются для быстрого поиска необходимой информации.

Вкладка "Пользователи" снабжает списком учеников, которые млгут добавиться к образовательному контенту.

Оценки. С помощью подобной вкладки осуществляется мониторинг сделанных упражнений с актуализацией оценочных средств.

Если обратиться к вопросу о сильных и слабых сторонах данной образовательной платформы, то можно заключить следующее:

1. Преимуществами данной платформы является удобный и понятный интерфейс; упрощенная система разработки курсов; рекуперация Google диска для хранения материалов; наличие feedback от обучающихся.

Среди недостатков можно отметить ограниченный набор инструментов для разработки курсов; лимитированное число обучающихся, которые могут присоединиться к курсу; отсутствие опции прямой трансляции.

2. Stepik аккумулирует потенциальные альтернативы нелимитированной разработки обучающих контентов с возможностью применения разработанных ресурсов на сторонних сайтах. Данная платформа обеспечивает опцию получения сертификата о прохождении курсов, что повышает конкурентоспособность этой площадки. Видеофрагменты превалируют в рамках ресурсного обеспечения данной платформы, причем акцент сделан в сторону информационных технологий и аспектов программированного обучения.

К сильным сторонам платформы Stepik можно отнести предоставление подтвержденного сертификата за курс; удобный интерфейс; возможность добавления нелимитированного количества участников.

К слаборазработанному пакету услуг можно причислить отсутствие feedback между участниками коммуникации; лимитированный инвентарь для создания курсов.

3. Moodle: аббревиатура расшифровывается с английского языка как "Modular Object-Oriented Dynamic Learning Environment / модульная объектно-ориентированная динамическая обучающая среда".

Система Moodle призвана для актуализации курсов с верифицированной логикой содержательных компонентов. В этой системе конкретный ресурс можно дистрибуцировать по актуальной тематике, готовой для наполнения теоретическими и практическими материалами. Характерную черту Moodle составляет встроенный редактор, который обуславливает возможность применения автоматизированного тестирования. Автор курса выкладывает широкий спектр вопросов для проверки усвоения материала, а система тестирования структурирует вариант с рандомным способом их отбора.

К сильным сторонам платформы Moodle можно отнести удобный интерфейс; обеспечение сопровождения в формате SCORM; нелимитированное число участников; наличие feedback между участниками образовательной деятельности; оптимальная эффективность; упрощенная инсталляция системы; фасилитативная схема для разработки курсов.

В качестве слабых сторон подобной площадки можно назвать отсутствие опции для прямой трансляции; лимитированный инвентарь для актуализации курсов.

- 4. LearningApps репрезентирует спектр услуг для инсталляции интерактивных упражнений и заданий. Платформа аккумулирует практически неограниченные ресурсы, комфортное отслеживание и легкость в использовании. Для фасилитации работы конкретного участника применяются готовые шаблоны упражнений и игр, которые легко перенастраиваются для интересующей темы. Шаблоны можно разбить на группы по функционалу:
	- Selection задания с выбором правильных ответов.
	- Assignment упражнения с установлением соответствий.
	- Sequence определение правильной последовательности.
	- Геймирификация предполагает наличие онлайн-игр, обеспечивающих возможность соревновательного элемента с компьютером или другими учащимися.

Вдобавок система LearningApps актуализирует feedback с другими участниками коммуникации, что добавляет возможность комментирования и прояснения трудных для восприятия вопросов.

К сильным сторонам данной платформы следует отнести высокую скорость разработки заданий; применение уже готовых оболочек (шаблонов) для собственных заданий; селективную опцию.

В качестве недостатка можно назвать тот факт, что определенные оболочки не работают с кириллицей.

Мониторинг проведенного анализа исследованных образовательных платформ представим графически в виде таблицы (Таблица 4).

Таблица 4 – Анализ образовательных платформ

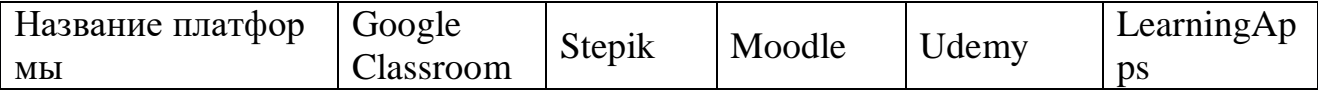

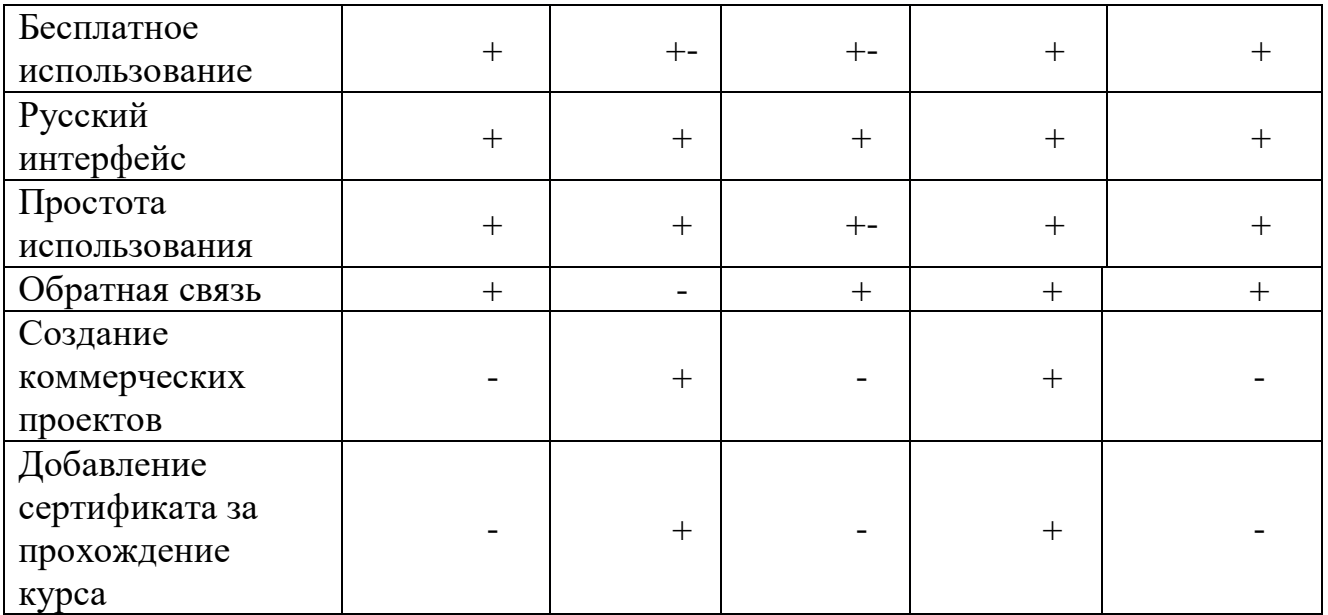

Данный анализ привёл к выводу о том, что для реализации видеокурса наиболее эффективнее будет использовать веб-сервер Google Classroom, а для дополнительных интерактивных упражнений - сервис LearningApps.

<span id="page-36-0"></span>**2.2 Проектирование и реализация теоретико-познавательного модуля электронного учебно-методического комплекса**

Теоретико-познавательный модуль электронного учебно-методического комплекса состоит из 8 видеороликов (таблица 5). Каждый видеоурок включает в себя краткий теоретический материал (Приложение А). Длительность одного видеоурока – 5-10 минут.

#### Таблица 5 – План теоретико-познавательного модуля ЭУМК

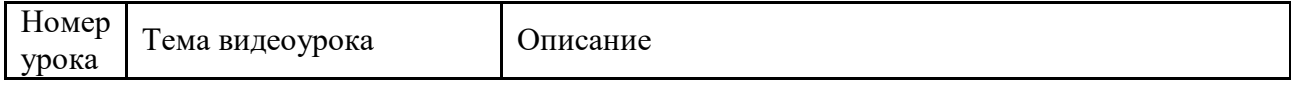

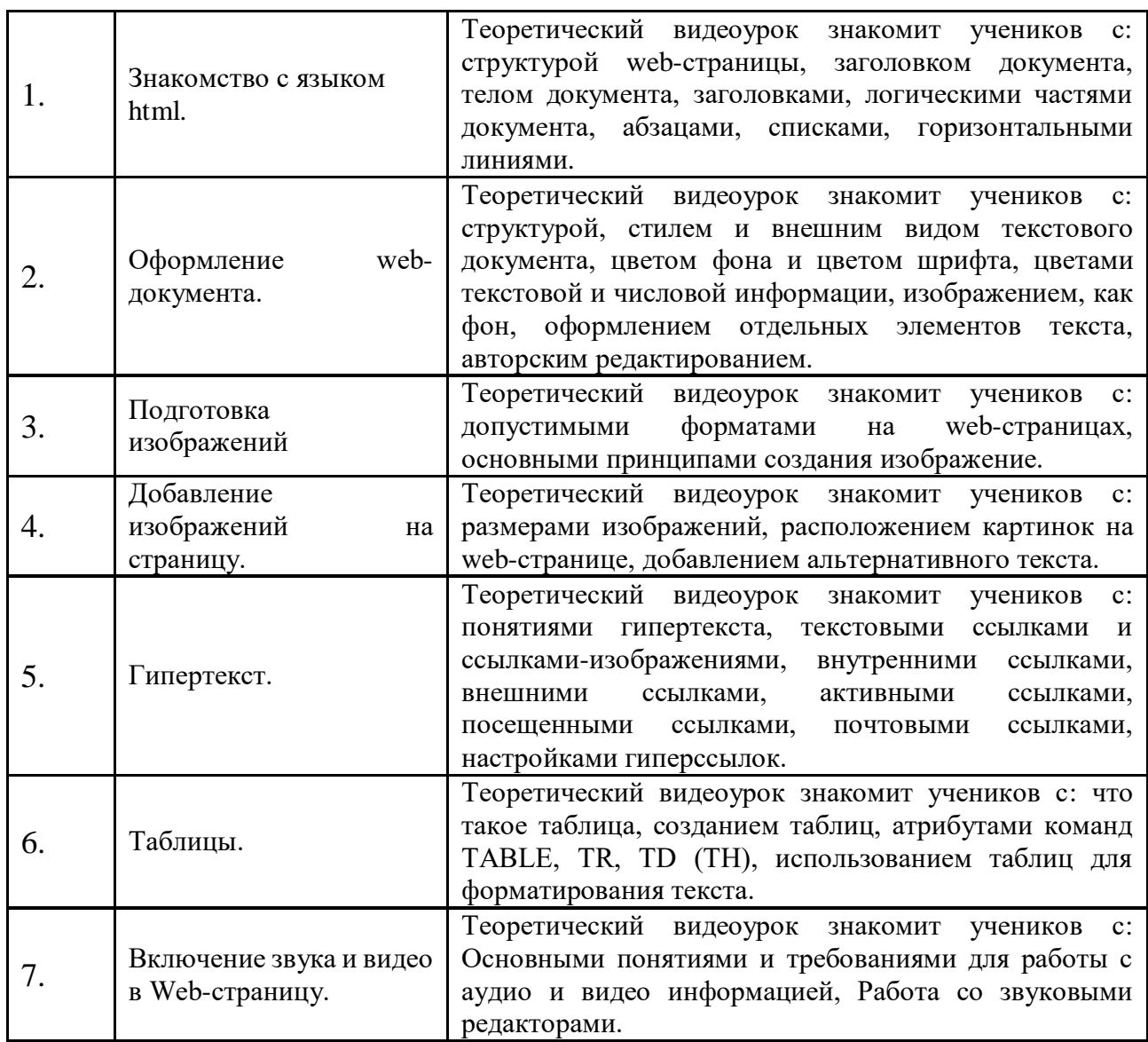

Урок 1.Введение.

Цель видеоурока: способствовать расширению и углублению знаний учащихся об Интернете

Задачи:

- 1. освоить приёмы работы с браузером Mozilla Firefox;
- 2. изучить среды и настроек браузера; получение навыков извлечения Web- страниц путём указания URL- адресов;
- 3. научить осуществлять навигацию по гиперссылкам.

Изучив данный видеоурок, ученик должен:

Знать: принципы построения и функционирования, примеры реализаций современных локальных и глобальных компьютерных сетей;

Уметь: пользоваться сетевыми средствами для обмена данными, в том числе с использованием глобальной информационной сети Интернет;

Владеть: навыками анализа показателей качества работы компьютерных сетей.

Урок 2. Знакомство с языком html.

Цель видеоурока:

- 1. Формирование представления о языке гипертекстовой разметки HTML;
- 2. Знакомство учащихся с терминологией HTML, основными конструкциями HTML, структурой HTML – документа и основными элементами языка HTML.

Задачи:

- 1. показать структуру HTML документа заголовками, телом, абзацем, горизонтальной линией, принудительным разрывом строки;
- 2. научиться создавать в блокноте простейшие WEB-странички и просматривать их в браузере.

Изучив данный видеоурок, ученик должен:

Знать: основные правила синтаксиса HTML, структуру web- страницы и сайта, основные теги языка разметки HTML;

Уметь: управлять доступом к этим объектам web-сайта;

Владеть: навыками быстрого и качественного форматирования сложных web-документов.

Урок 3. Оформление web-документа.

Цель видеоурока – сформировать навыки составление HTML документов, и их редактирования

Задачи:

1. обучить учащихся работать с внешним видом документа;

2. обучить учащихся менять цвет фона, текста;

3. обучить учащихся оформлять изображения и отдельных элементов текста.

Изучив данный видеоурок, ученик должен:

Знать: принципы построения архитектуры «клиент-сервер» для webприложений, виды шаблонов проектирования web-приложений

Уметь: применять основные HTML-теги, атрибуты и способы структурирования содержимого web-страниц для создания форматированных документов;

Владеть: навыками быстрого и качественного оформления webдокументов.

Урок 4. Подготовка изображений.

Цель видеоурока – сформировать навыки составление HTML документов, и их редактирования.

Задачи:

- 1. обучить учащихся работать с внешним видом документа;
- 2. обучить учащихся менять цвет фона, текста;
- 3. обучить учащихся оформлять изображения и отдельных элементов текста.

Изучив данный видеоурок, ученик должен:

Знать: принципы подготовки изображений к работе;

Уметь: применять правила работы с изображениями, редактировать изображения;

Владеть: навыками работы с изображениями, принципами их редактирования.

Урок 5. Добавление изображений на страницу.

Цель видеоурока – сформировать навыки работы с изображениями и добавлением их на web-страницу.

Задачи:

1. познакомить учеников с форматами изображений на web-страницах;

2. обучить учащихся основным принципам создания изображений.

Изучив данный видеоурок, ученик должен:

Знать: правила размещения изображений на странице, инструментарий для работы с изображениями;

Уметь: применять правила работы с изображениями, редактировать изображения, добавлять изображения в web-документ;

Владеть: навыками добавления и оформления изображения в webдокументе.

Урок 6. Гипертекст.

Цель видеоурока – сформировать навыки работы с гиперссылками, ссылками-изображениями, внутренними и внешними ссылками, активными ссылками, посещенными ссылками.

Задачи:

1. обучить учащихся с оформлением ссылок;

2. обучить учащихся работой с гиперссылками и гипертекстом;

3. обучить учащихся правилам размещения ссылок в документе.

Изучив данный видеоурок, ученик должен:

Знать: определения: гипертекст, гиперссылка, внутренние и внешние ссылки, активные, посещенные ссылки;

Уметь: работать с гиперссылками, применять правила оформления гиперссылок;

Владеть: навыками добавления и оформления: гипертекста, гиперссылок, внутренних и внешних ссылок, активных, посещенных ссылок.

Урок 7. Таблицы.

Цель видеоурока – сформировать навыки работы с созданием таблицы, редактированием таблицы и заполнением таблиц.

Задачи:

1. обучить учащихся способам создания таблиц;

2. обучить учащихся оформлением таблиц;

3. обучить учащихся форматирования таблиц.

Изучив данный видеоурок, ученик должен:

Знать: правила работы с таблицей, основные тэги для добавления таблицы в web-документ;

Уметь: работать с таблицами, создавать таблицы, редактировать;

Владеть: навыками добавления и оформления таблиц.

Урок 8. Включение звука и видео в Web-страницу.

Цель видеоурока – сформировать навыки работы с аудио и видео информацией, а также размещением их на web-странице.

Задачи:

1. обучить учащихся использования аудио дорожек;

2. обучить учащихся использования видео дорожек;

3. обучить учащихся размещением аудио и видео информации в webдокументе.

Изучив данный видеоурок, ученик должен:

Знать: правила работы с аудио и видео информацией, правила размещения аудио и видео информации в web-документе;

Уметь: работать с аудио и видео информацией;

Владеть: навыками добавления аудио и видео информацией в webдокументе.

**2.3 Проектирование и реализация тренингово-практического модуля электронного учебно-методического комплекса**

Тренингово-практический (коммуникативный модуль) модуль электронного учебно-методического комплекса также, как и теоретикопознавательный состоит из 8 видеороликов (таблица 6). В каждом видеоуроке представлены примеры решения типовых по информатике (Приложение Б) и учащимся предлагается по образцу повторить и самостоятельно прорешать задачи, данные в видео. Длительность одного видеоурока – 5-10 минут.

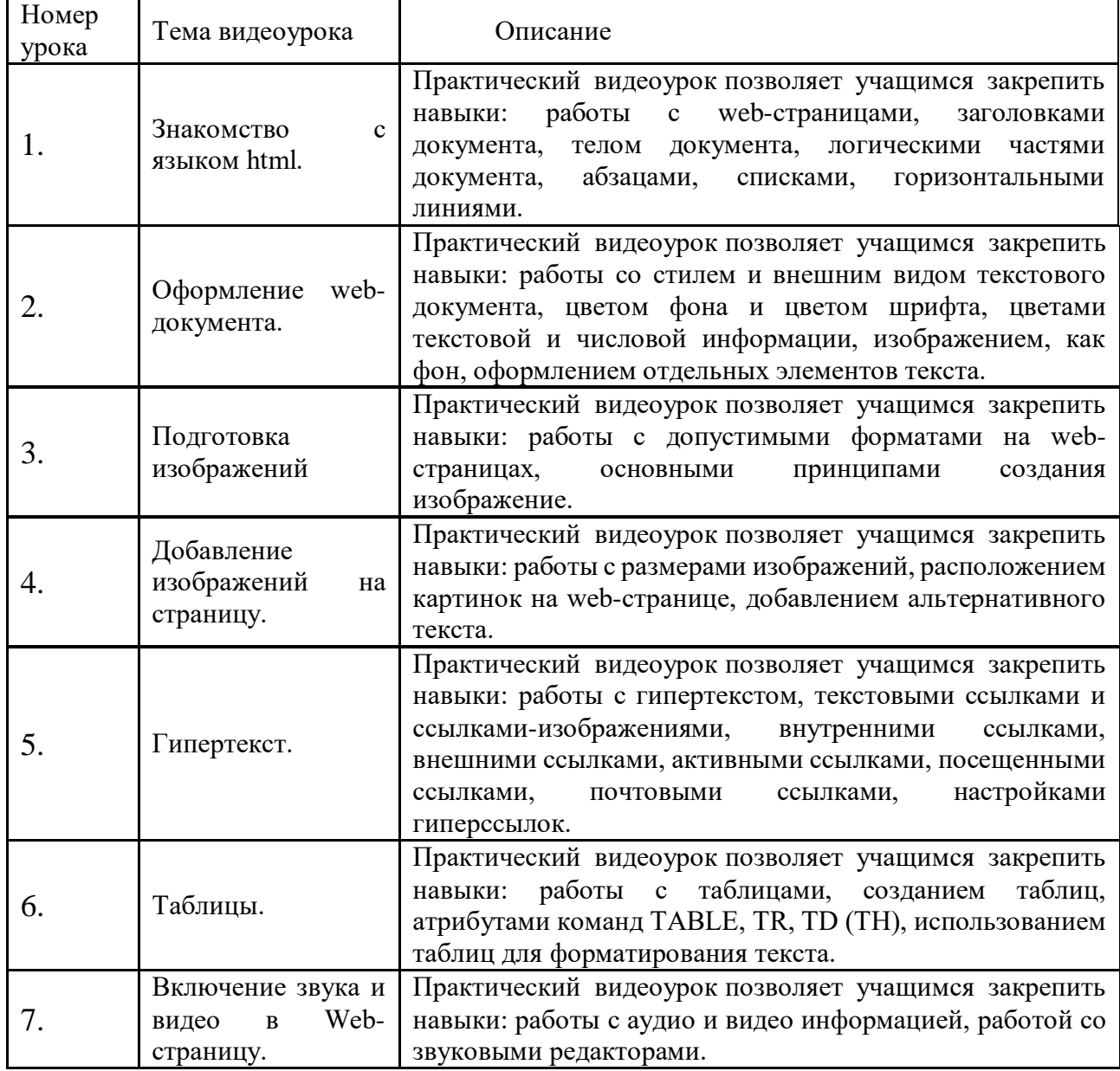

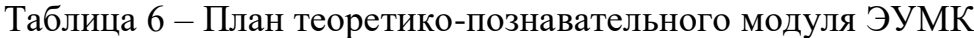

Урок 1. Знакомство с языком html.

Цель видеоурока:

1. Закрепление понятий о языке гипертекстовой разметки HTML;

Задачи:

1. закрепить навыки работы со структурой HTML документа - заголовками, телом, абзацем, горизонтальной линией, принудительным разрывом строки;

2. закрепить навык создания в блокноте простейшей WEB-страницы и просматривания их в браузере;

Изучив данный видеоурок, ученик должен:

Знать:

основные правила синтаксиса HTML, структуру web- страницы и сайта, основные теги языка разметки HTML;

Уметь:

управлять доступом к этим объектам web-сайта;

Владеть:

навыками быстрого и качественного форматирования сложных webдокументов.

Урок 2. Оформление web-документа.

Цель видеоурока – закрепить навык составления HTML документов, и их редактирования.

Задачи:

1. закрепить навык работы с внешним видом документа;

2. закрепить навык изменения цвета фона, текста;

3. закрепить у учащихся навык оформления изображений и отдельных элементов текста.

Изучив данный видеоурок, ученик должен:

Знать:

принципы построения архитектуры «клиент-сервер» для webприложений, виды шаблонов проектирования web-приложений

Уметь:

применять основные HTML-теги, атрибуты и способы структурирования содержимого web-страниц для создания форматированных документов;

Владеть:

навыками быстрого и качественного оформления web-документов

Урок 3. Оформление web-документа.

Цель видеоурока – закрепить навык составления HTML документа, и его редактирование.

Задачи:

1. закрепить навык работы с внешним видом документа;

2. закрепить у учащихся изменение цвета фона и текста;

3. закрепить навык оформления изображений и отдельных элементов текста.

Изучив данный видеоурок, ученик должен:

Знать:

принципы подготовки изображений к работе;

Уметь:

применять правила работы с изображениями, редактировать изображения;

Владеть:

навыками работы с изображениями, принципами их редактирования.

Урок 4. Добавление изображений на страницу.

Цель видеоурока – закрепить навыки работы с изображениями и добавлением их на web-страницу.

Задачи:

1. закрепить у учащихся форматы изображений на web-страницах;

2. закрепить навыки работы с основными принципами создания изображений.

Изучив данный видеоурок, ученик должен:

Знать:

правила размещения изображений на странице, инструментарий для работы с изображениями;

Уметь:

применять правила работы с изображениями, редактировать изображения, добавлять изображения в web-документ;

Владеть:

навыками добавления и оформления изображения в web-документе.

Урок 5. Гипертекст.

Цель видеоурока – закрепить навыки работы с гиперссылками, ссылкамиизображениями, внутренними и внешними ссылками, активными ссылками, посещенными ссылками.

Задачи:

1. закрепить навык оформления ссылок;

2. закрепить навык работы с гиперссылками и гипертекстом;

3. закрепить правило размещения ссылок в документе.

Изучив данный видеоурок, ученик должен:

Знать:

определения: гипертекст, гиперссылка, внутренние и внешние ссылки, активные, посещенные ссылки;

Уметь:

работать с гиперссылками, применять правила оформления гиперссылок;

Владеть:

навыками добавления и оформления: гипертекста, гиперссылок, внутренних и внешних ссылок, активных, посещенных ссылок.

Урок 6. Таблицы.

Цель видеоурока – закрепить навыки работы с созданием таблицы, редактированием таблицы и заполнением таблиц.

Задачи:

1. закрепить способы создания таблиц;

2. закрепить навыки оформления таблиц;

3. закрепить навык форматирования таблиц.

Изучив данный видеоурок, ученик должен:

Знать: правила работы с таблицей, основные тэги для добавления таблицы в web-документ;

Уметь: работать с таблицами, создавать таблицы, редактировать;

Владеть: навыками добавления и оформления таблиц.

Урок 7. Включение звука и видео в Web-страницу.

Цель видеоурока – закрепить навыки работы с аудио и видео информацией, а также размещением их на web-странице.

Задачи:

1.закрепить навык использования аудио дорожек;

2.закрепить навык использования видео дорожек;

3.закрепить навыки размещения аудио и видео информации в web-документе.

Изучив данный видеоурок, ученик должен:

Знать: правила работы с аудио и видео информацией, правила размещения аудио и видео информации в web-документе;

Уметь: работать с аудио и видео информацией;

Владеть: навыками добавления аудио и видео информацией в webдокументе.

<span id="page-46-0"></span>**2.3 Проектирование и реализация контрольного модуля электронного учебно-методического комплекса**

Контрольный модуль электронного учебно-методического комплекса входит во все 8 уроков ЭУМК (таблица 5).

Для контроля и оценивания знания учащихся в разработанном электронном обучающем курсе использованы:

1.Тесты и анкеты данная форма контроля на сегодняшний день является одной из самых востребованных. Обучение может начинаться с входного тестирования и анкетирования, сопровождаться текущим контролем с помощью заданий в тестовой форме и заканчиваться объективным тестированием учебных достижений. Также тесты позволяют наладить самоконтроль.

Оценивание знаний в такой форме контроля выполняется по 100 бальной системе. От количества выполненных пунктов теста и полученных баллов зависит итоговая оценка.

Оценка «5» (отлично) – 90%-100% верных ответов.

Оценка «4» (хорошо) – 70%-90% верных ответов.

Оценка «3» (удовлетворительно) – 50%-70% верных ответов.

Оценка «2» (неудовлетворительно) – 0%-50% верных ответов.

2.Упражнения на закрепление пройденного учебного материала, разработанные в облачном сервисе LearningApps. Чтобы ученики могли выполнять задания, учитель должен представить им ссылки на нужные упражнения. Данная форма контроля отличается от предыдущих тем, что практический материал представлен в игровом формате, что делает проверку знаний более интересной и увлекательной (Приложение Г).

Облачная платформа LearningApps позволяет организовать виртуальный класс, в который добавляются ученики.

При прохождении видеокурса «Разработка Web-сайтов» будет формироваться итоговая оценка учащихся на основе всех выполненных работ и упражнений.

#### <span id="page-48-0"></span>**2.4 Описание электронного учебно-методического комплекса**

Для разработки электронного курса «Разработка Web-сайтов» была использована программа для создания сайтов Google sites.

Google sites – сервис для создания и совместного редактирования вебстраниц. Совместим со всеми веб-приложениями Google Apps, среди которых инструменты для редактирования документов, календарь, карты, а также YouTube и прочие продукты компании. Позволяет создавать несложные сайты для решения простых или краткосрочных задач.

Функциональность сайтов на Google sites зависит от внешних подключаемых модулей – «плагинов», которые обеспечивают очень широкий набор возможностей и при грамотной настройке позволяют реализовать любые требования относительно функциональности разрабатываемого сайта.

Возможности Google sites предоставляют администраторам сайта удобные средства управления содержимым Интернет-ресурса. Интуитивно понятный интерфейс административной части сайта на Google sites и автоматическое формирование смысловых url–адресов делают управление сайтом ещё проще.

Стандартные возможности программы позволяют создавать пользователей и разграничивать их доступ к информации на сайте (назначать роли пользователей), а также локализовать, т.е. перевести сайт на разные языки.

Базовые возможности программы Google sites заключаются в следующем. Это мощная блог-платформа с поддержкой меток, рубрик. Программа позволяет создавать статические страницы, например, «о сайте», «обратная вязь» и так далее. Программа обладает мощным текстoвым редактором.

В Google sites поддерживается автоматическое обновление как самой программы, так и установленных плагинов и дает возможность самостоятельно скачать доступные обновления. «Разработка Web-сайтов» - это дисциплина, формирующая общую культуру современного студента, ядро которой составляет культура умственного труда. Специфика учебной дисциплины «Разработка Web-

сайтов» заключается в ее цели, задачах, требованиях к знаниям, умениям и навыкам студентов, компетенциях, формированию которых должно способствовать изучение дисциплины:

общекультурные компетенций:

1. способность к самоорганизации и самообразованию.

профессиональных компетенций:

1. способность к когнитивной деятельности.

Электронный курс «Разработка Web-сайтов» разрабатывался с целью усиления мотивации за счет компьютерной визуализации, а также для создания условий для приобретения студентами опыта организации самостоятельной познавательной деятельности на основе научных принципов осуществления умственного труда.

Задачами электронного курса «Разработка Web-сайтов» являлись:

- 1. обеспечение наглядности материала за счет (видео, презентации PowerPoint);
- 2. представление теоретического материала в разных формах (лекции, практические задания);
- 3. организация самоконтроля (практические и тестовые задания);
- 4. повышение мотивации и интереса к изучаемому материалу (видео);
- 5. организация управления учебной деятельностью (система онлайнпреподаватель).

Логическая структура сайта — это система организации ссылок между страницами сайта, подобный набор тематических рубрик с распределенными по соответствующим разделам документами и заранее спроектированными гиперсвязями между всеми страницами ресурса.

Логическая структура Web-сайта «Название» состоит из 3 разделов:

- 1. Главная страница;
- 2. Видеоуроки;
- 3. Методические рекомендации.

Интерфейс Web-сайта «Разработка Web-сайтов» реализован с помощью Google Sites.

Главная страница Web-сайта «Разработка Web-сайтов» имеет следующую структуру, изображенную на рисунке 4.

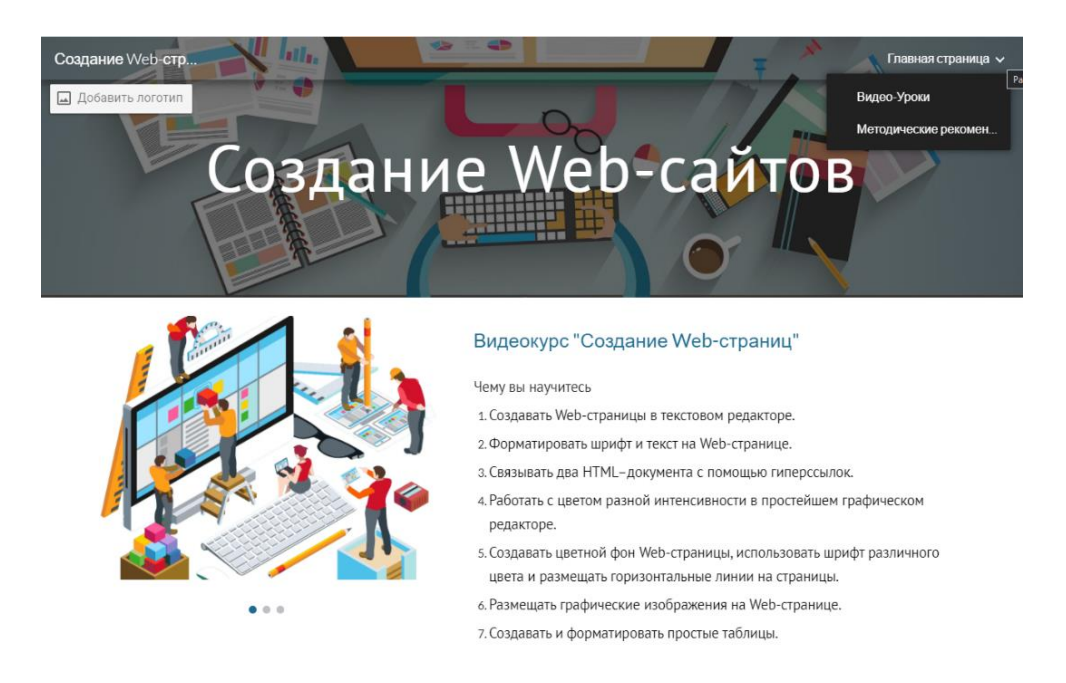

Рисунок 4 - Структура главной страницы Web-сайта

При реализации Web-сайта по теме «Разработка Web-сайтов» используются следующие макеты страниц:

- 1. Главная страница;
- 2. web-страница видеоуроков;
- 3. web-страница методические рекомендации.

Информационная web-страница имеет структуру, представленную на рисунке 3, где обязательными интерфейсными элементами являются:

- 1. видеоурок;
- 2. краткое описание видеоурока;
- 3. интерактивные кнопки с гиперссылками на презентацию и практическое задание.

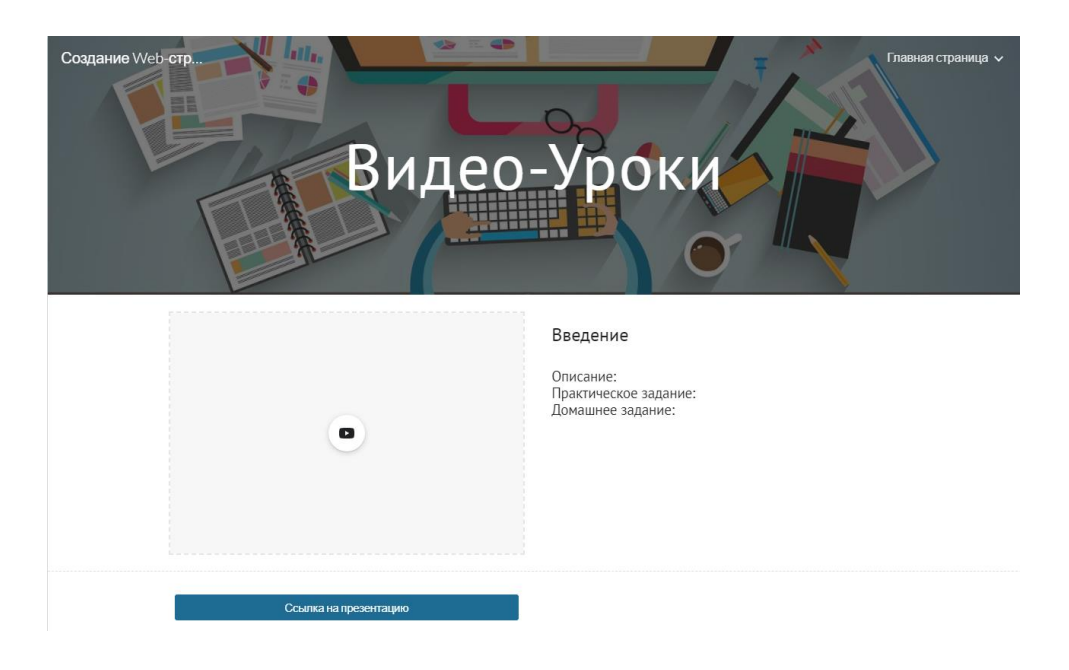

Рисунок 5 - Структура web-страницы с видеоуроками

### <span id="page-52-0"></span>**ВЫВОДЫ ПО ГЛАВЕ 2**

Разработка и практическое применение электронного учебнометодического комплекса по теме «Разработка Web-сайтов» актуализирует системный анализ методических, программно-технологических и технических характеристик, содержит аргументацию для выбора образовательных платформ при введении курса в процесс обучения. ЭУМК аккумулирует три базовые составляющие: теоретико-познавательный, тренингово-практический (коммуникативный) и контрольные компоненты. В данной главе расписано целеполагание и структурация задач по каждому модулю, верифицированы предметные и межпредметные результаты обучения школьников при освоении каждого образовательного ресурса.

## <span id="page-53-0"></span>**Глава 3 Оценка эффективности разработанного электронного учебно-методического комплекса**

#### <span id="page-53-1"></span>**3.1 Общая характеристика исследования**

Для создания и реализации электронного учебно-методического комплекса по теме «Разработка Web-сайтов» был проведен педагогический эксперимент. Данный эксперимент был направлен на изучение реально складывающегося опыта организации учебного процесса. Также были реализованы следующие цели:

- 1. Верификация проблематики теоретической и методической специфики обучения разделу «Разработка Web-сайтов» в общеобразовательной школе.
- 2. Построение методики обучения разделу «Разработка Web-сайтов» и внедрение её в практику обучения учащихся 10-11 классов.
- 3. Проверка эффективности и результативности разработанной методики.

Педагогический эксперимент проводится в три этапа:

1. Первый этап – поисковый. На данном этапе подвергается анализу текущий уровень обучения разделу «Разработка Web-сайтов» в средней школе; верифицируется пошаговая последовательность введения учебного контента; осматривается теоретическое и методологическое введение для оптимизации методики обучения разделу «Разработка Web-сайтов» в курсе информатики и ИКТ средней школы.

Первый этап предполагает исследование тематического научного, педагогического, дидактико-методического, психологического обеспечения, знакомство с учебными планами и рабочими программами дисциплины «Информатика и ИКТ», с привлечением современных учебных и методических пособий (Глава 1).

Поисковый этап эксперимента актуализировал актуальность тематики исследования при выявленном противоречии в связи с необходимостью создания

учебных пособий и методических рекомендаций, позволяющих организовать процесс обучения разделу «Разработка Web-сайтов», и недостаточной разработанностью научно-практических рекомендаций в этой области.

Анализ актуальности и выявленных противоречий позволил сформулировать проблему исследования. Данная проблема заключается в обосновании дополнительных методических рекомендаций по обучению разделу «Разработка Web-сайтов».

2. Второй этап – формирующий. Цель данного этапа педагогического эксперимента – детальная разработка каждого компонента методики обучения разделу «Разработка Web-сайтов» учащихся средних школ: определение целей и задач обучения; обоснование принципов отбора содержания обучения с последующей его детализацией и преобразованием в учебный материал; выбор оптимальных методов, средств и форм организации учебного процесса. Главная задача второго этапа исследования – разработка методических рекомендаций по использованию электронных образовательных ресурсов.

Результаты этого этапа педагогического эксперимента позволили сформулировать гипотезу нашего исследования, согласно которой использование разработанной программно-методического комплекса в процессе обучения «Разработка Web-сайтов» учащихся средних школ, это позволит повысить уровень подготовленности выпускников к единому государственному экзамену по предмету «Информатика и ИКТ».

Третий этап – контрольный. Данный этап нужен для проверки выдвинутой гипотезы, он заключается в исследовании эффективности и результативности разработанной методики обучения разделу «Разработка Web-сайтов» учащихся средних школ.

#### <span id="page-54-0"></span>**3.2 Методика проведения и результаты педагогического эксперимента**

Педагогический эксперимент проводимого исследования был организован на базе Государственное бюджетное профессиональное образовательное учреждение Самарской области «Колледж гуманитарных и социальнопедагогических дисциплин имени Святителя Алексия, Митрополита.

Колледж гуманитарных и социально-педагогических дисциплин имени Святителя Алексия, Митрополита оснащен 4-мя оборудованными кабинетами информатики. База практики оборудована следующим: белой классной доской под маркер, мультимедийным проектором и белым тканевым экраном, 32 компьютерными столами, 50 компьютерными стульями, 48 ученическими партами, 84 ученическими стульями, сервером, локальной сетью, 45 персональными компьютерами, интерактивными обучающими системами Smart.

К эксперименту были привлечены обучающиеся группы ПСО-12.

Всего в эксперименте участвовало 25 учащихся. Во время проведения педагогического эксперимента были использованы такие эмпирические методы исследования как наблюдение, анкетирование, экспертная оценка, тестирование.

Организация и методика проведения педагогического эксперимента разделена на 2 этапа:

1. Организация и методика проведения констатирующего этапа педагогического эксперимента

Констатирующий этап педагогического эксперимента проводился с целью анализа состояния сформированности предметных и межпредметных результатов обучения выпускников средней школы при освоении раздела «Разработка Web-сайтов» курсе информатики. На этом этапе решались задачи: формирование выборки обучающихся для участия в эксперименте, а также определение диагностического инструментария. Для проверки уровня сформированности предметных и межпредметных результатов обучения разделу «Разработка Web-сайтов» на констатирующем этапе ученикам был предложен входной тест в режиме онлайн с использованием по авторской методике Босова Л.Л. [9].

Тест состоит из 10 вопросов. Типовые задания проверяют знания учащихся по следующим темам: оформление web-документа, подготовка изображений, добавление изображений на страницу, гипертекст, таблицы, включение звука и видео в Web-страницу.

Количество правильных ответов учащихся свидетельствует об уровне сформированности предметных и межпредметных результатов обучения разделу «Разработка Web-сайтов» обучающихся. Высокий уровень предусматривает, что учащийся дает правильные ответы или решает не менее 90% заданий, базовый уровень – от 70% до 89% заданий, начальный – 50% до 69% и низкий – менее 50% (таблицы 7 и 8).

|           | Процент         | Количество     |        |
|-----------|-----------------|----------------|--------|
| Уровень   | правильных      | правильных     | Оценка |
|           | ответов         | <b>OTBETOB</b> |        |
| Высокий   | не менее $90\%$ | не менее $18$  |        |
| Базовый   | $70\% - 89\%$   | $14 - 17$      |        |
| Начальный | $50\% - 69\%$   | $10 - 13$      |        |
| Низкий    | менее $50%$     | Менее 9        |        |

Таблица 7 – Описание уровней результатов решения.

Таблица 8 – Описание уровней результатов тестирования

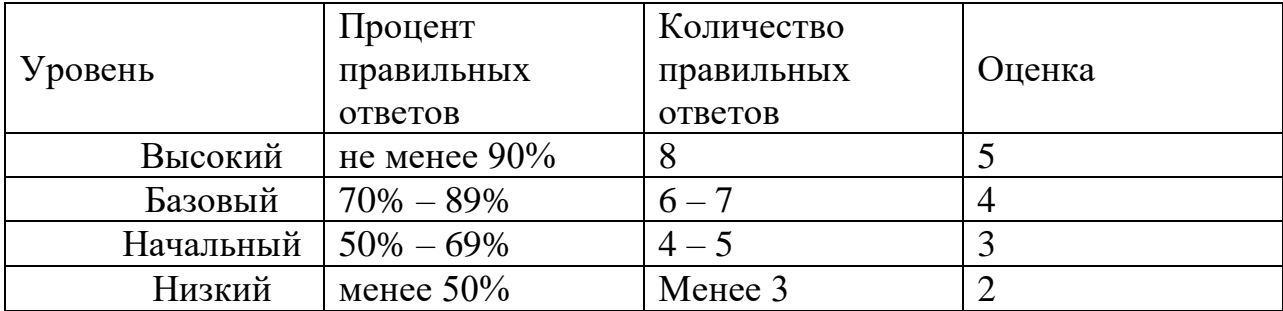

Результаты тестирования учащихся экспериментальной группы на констатирующем этапе педагогического эксперимента представлены в таблицах 9, 10.

Таблица 9 – Уровень предметных и межпредметных результатов обучения по теме «Разработка Web-сайтов» на констатирующем этапе по результатам решения заданий.

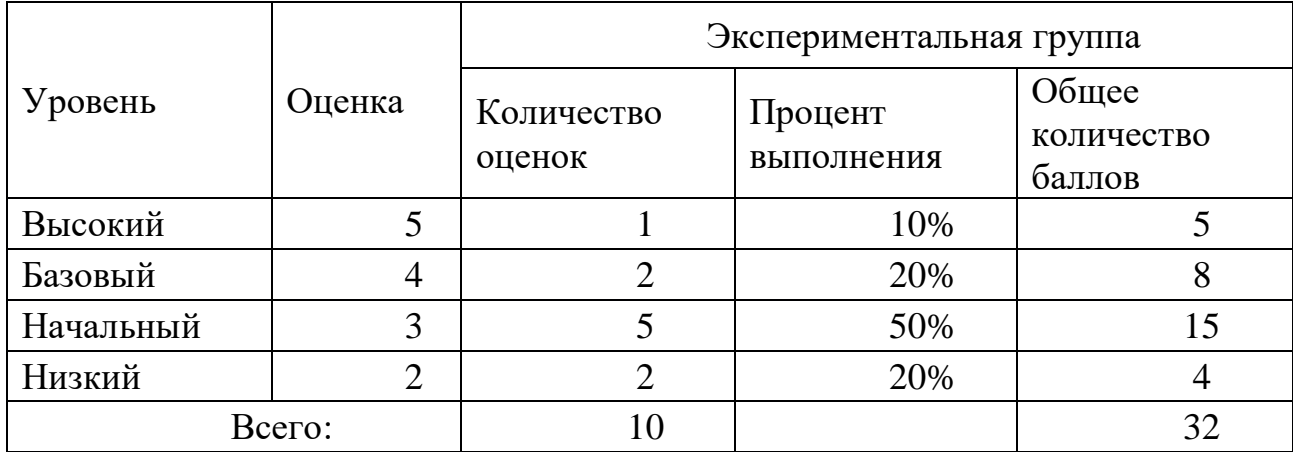

Данные проведенной проверки по решению типовых заданий показали, что среди обучаемых экспериментальной группы на низком уровне – 20% учащихся, на начальном уровне – 50%; на базовом уровне – 20%; на высоком уровне – 10% (рисунок 6).

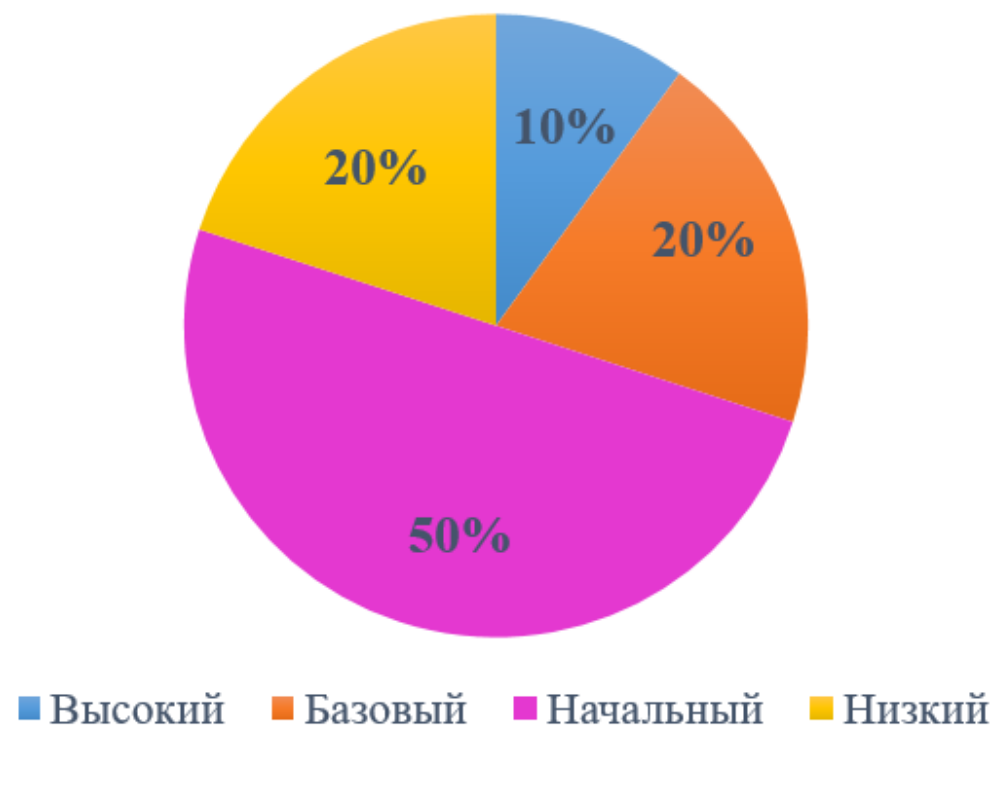

## Рисунок 6 – Уровень предметных результатов обучения в экспериментальной группе на констатирующем этапе эксперимента по результатам решения заданий

Таблица 10 – Уровень предметных и межпредметных результатов обучения по теме «Разработка Web-сайтов» на констатирующем этапе по результатам тестирования

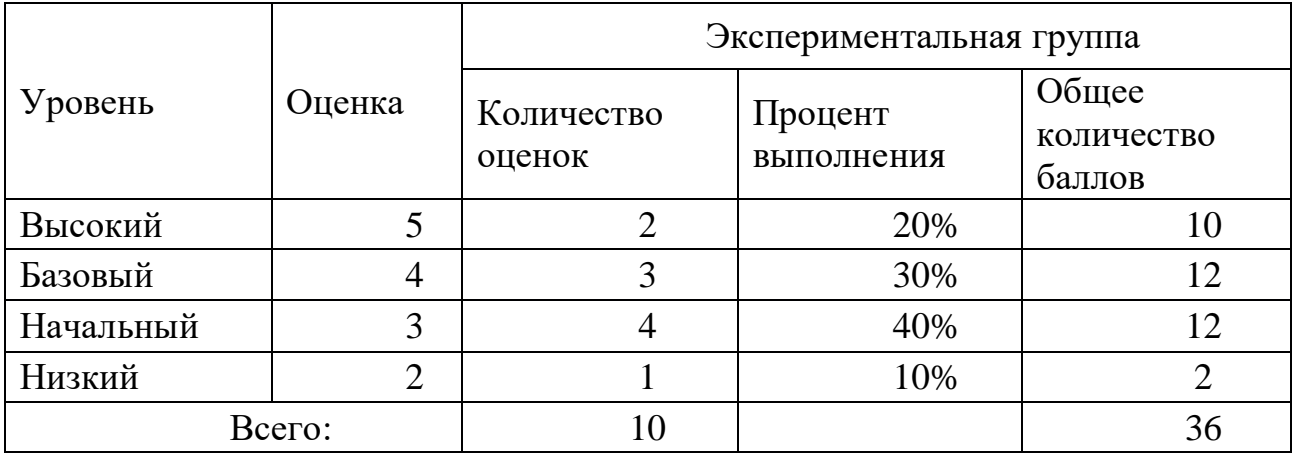

Данные проведенного тестирования показали, что среди обучаемых экспериментальной группы на низком уровне – 10% учащихся, на начальном уровне – 40%; на базовом уровне – 30%; на высоком уровне – 20% (рисунок 7).

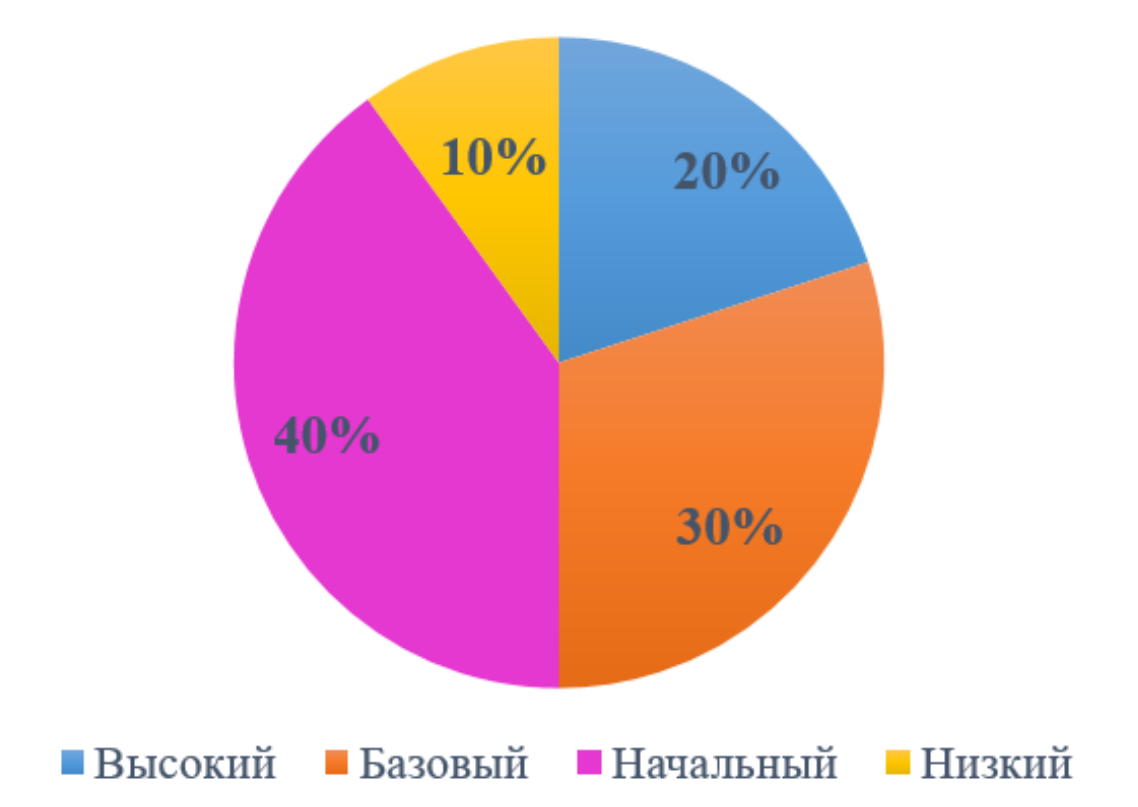

## Рисунок 7 – Уровень предметных результатов обучения в экспериментальной группе на констатирующем этапе эксперимента по результатам тестирования

Организация и методика проведения контрольного этапа педагогического эксперимента

Цель контрольного этапа – проверка эффективности применения, разработанного электронного учебно-методического комплекса в образовательном процессе учащихся 11-х классов для формирования предметных и межпредметных результатов обучения по теме «Разработка Webсайтов».

На контрольном этапе педагогического эксперимента учащиеся экспериментальной группы осваивали раздел «Разработка Web-сайтов» с использованием разработанного ЭУМК. После изучения раздела с учащимися экспериментальной группы был вторично проведен контрольный тест на проверку уровня предметных и межпредметных результатов обучения в соответствии с ФГОС СОО [1].

Таблица 11 – Уровень предметных и межпредметных результатов обучения по теме «Создание Webсайтов» на контрольном этапе по результатам решения заданий

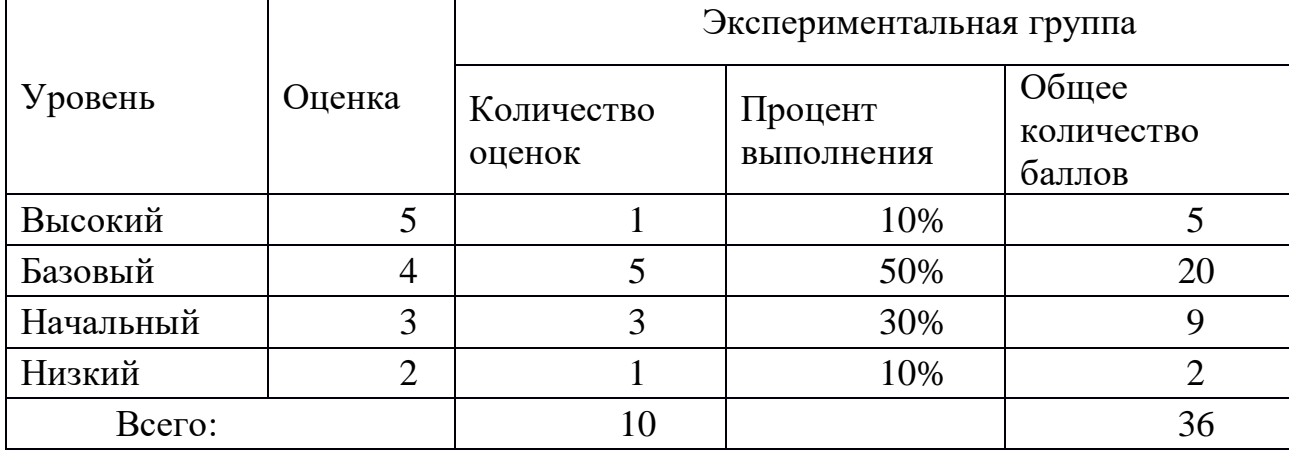

Данные проведенной проверки по решению типовых заданий (таблица 16) показали, что учащиеся экспериментальной группы получили более высокие предметные и межпредметные результаты обучения: на низком уровне – 10% обучающихся; на начальном уровне – 30%; на базовом уровне – 50% и на высоком уровне – 10% обучающихся (рисунок 8).

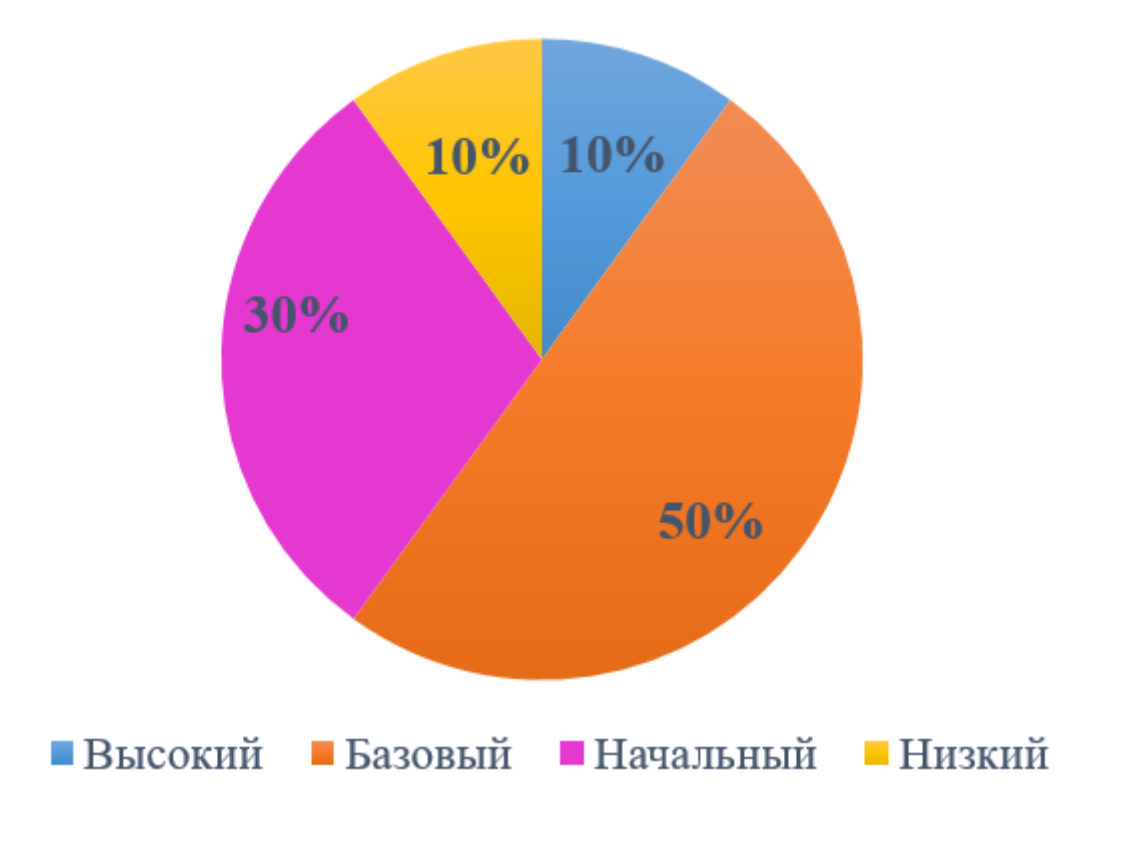

## Рисунок 8 – Уровень предметных результатов обучения в экспериментальной группе на контрольном этапе эксперимента по результатам решения типовых заданий

Таблица 12 – Уровень предметных и межпредметных результатов обучения по теме «Разработка Web-сайтов» на контрольном этапе по результатам тестирования

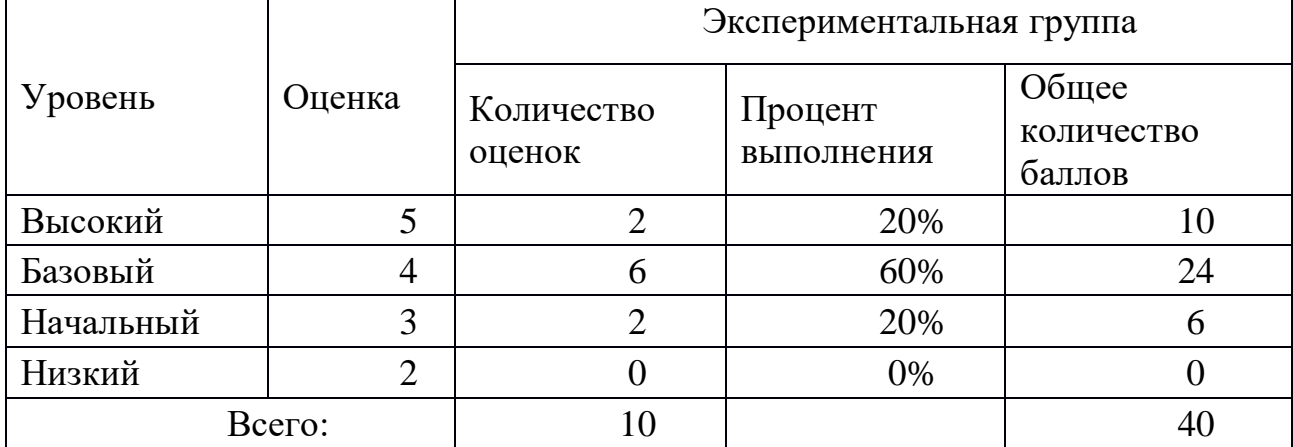

Данные проведенного тестирования (таблица 17) также показали более высокие предметные и межпредметные результаты обучения: на низком уровне – 0% обучающихся; на начальном уровне – 20%; на базовом уровне – 60% и на высоком уровне – 20% обучающихся (рисунок 9).

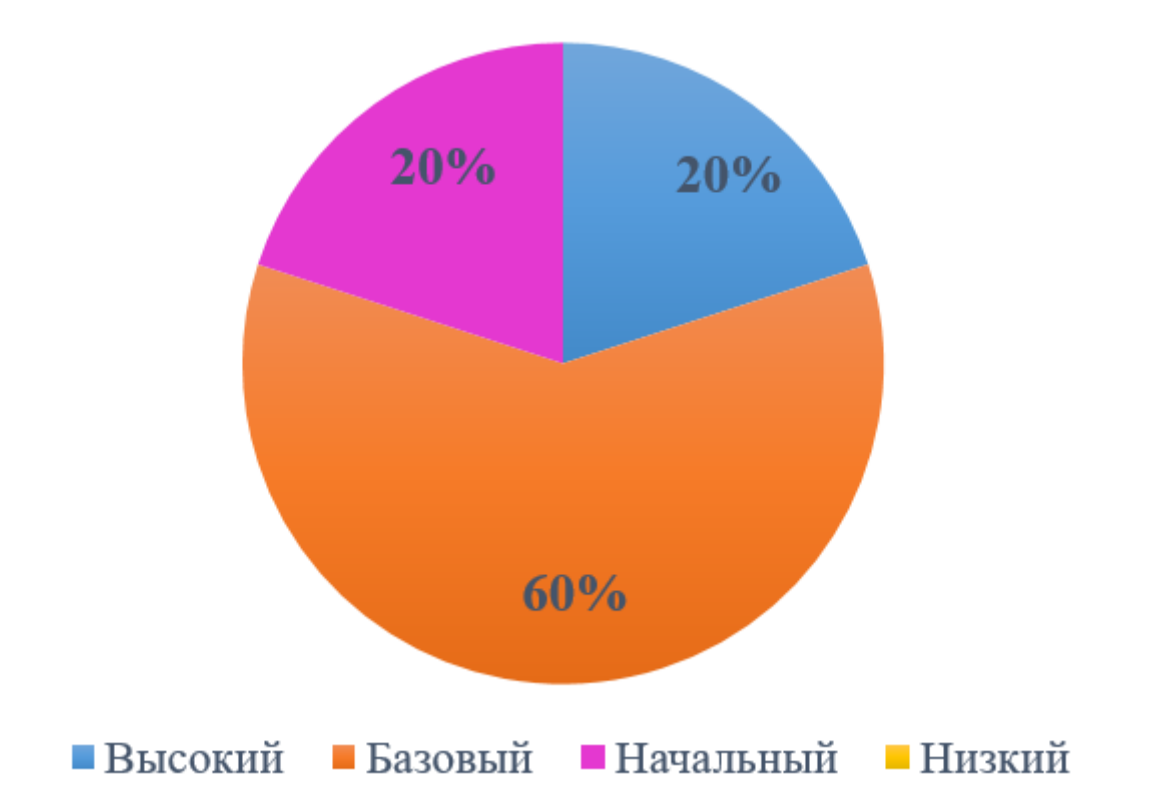

### Рисунок 9 – Уровень предметных результатов обучения в экспериментальной группе на контрольном этапе эксперимента по результатам тестирования

Можно сделать вывод: предметные и межпредметные результаты обучения по теме «Разработка Web-сайтов» после обучения по предложенной методике значительно улучшились. Прослеживается снижение количества учеников на низком и начальном уровнях. В то же время, можно увидеть динамику роста количества обучающихся, находившихся на базовом. Количество учеников на высоком уровне не изменяется (рисунок 10 и 11).

Обучающиеся, имеющие на констатирующем этапе высокий уровень предметных и межпредметных результатов, в ходе прохождения видеокурса совершенствовали свои знания, практические умения и навыки по теме «Разработка Web-сайтов». Средняя оценка учащихся возросла примерно на 25%.

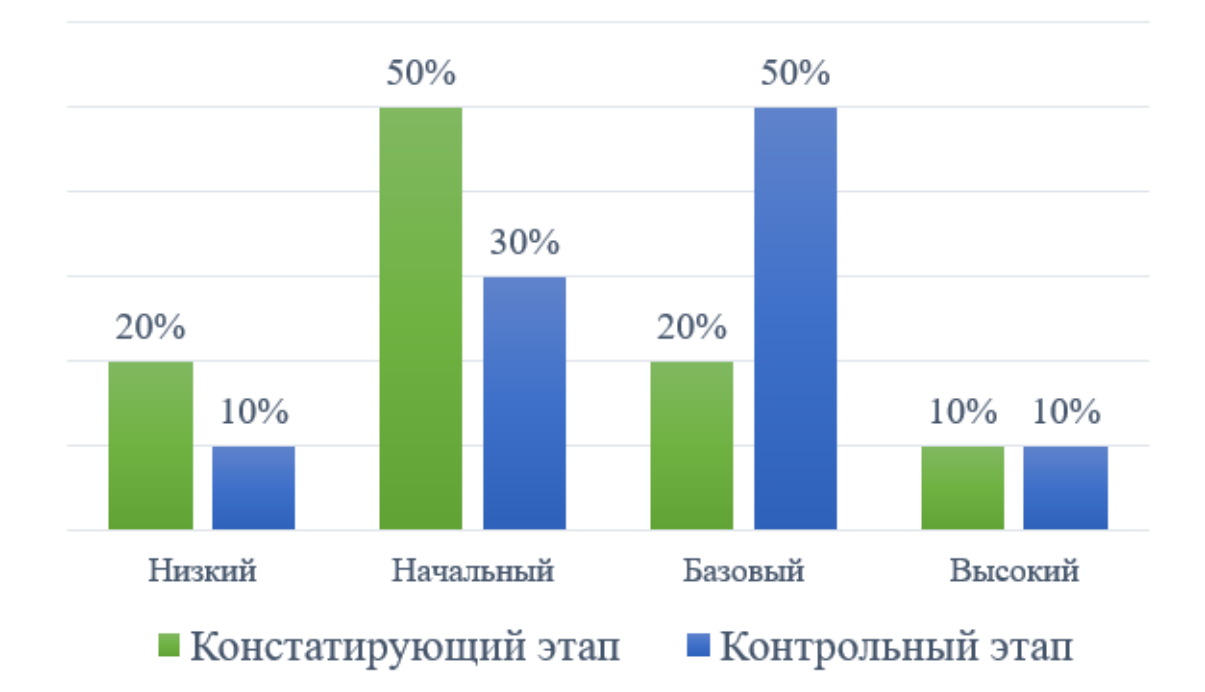

Рисунок 10 – Сравнение уровней сформированности предметных результатов обучения в экспериментальной группе на констатирующем и контрольном этапах эксперимента по результатам решения типовых заданий

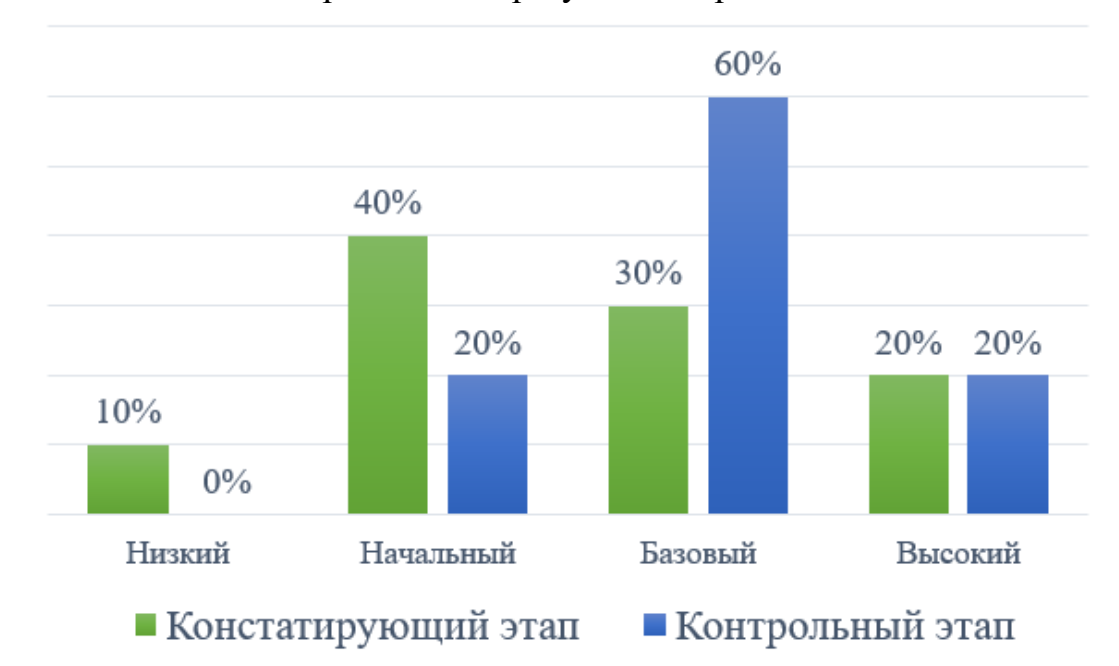

Рисунок 11 – Сравнение уровней сформированности предметных результатов обучения в экспериментальной группе на констатирующем и контрольном этапах эксперимента по результатам тестирования

Результаты педагогического эксперимента показали, что организация образовательного процесса с использованием разработанного электронного учебно-методического комплекса способствует повышению уровня предметных и межпредметных результатов обучения разделу «Разработка Web-сайтов» учащихся средних школ в соответствии с образовательным стандартом общего среднего образования.

Также учащимся экспериментальной группы было предложено дополнительно пройти анкетирование (Приложение Ж) для выявления уровня интереса учащихся к деятельности, связанной с программированием. По результатам анкетирования 90% учащихся отметили положительный эффект и результативность использования, разработанного электронного учебнометодического комплекса (видеоуроки, тесты, интерактивные упражнения) при освоении учебного материала раздела «Разработка Web-сайтов».

Таким образом, можно сделать вывод о достоверном повышении результативности обучения по предлагаемой методике и подтверждении гипотезы, выдвинутой в начале исследований.

#### ЗАКЛЮЧЕНИЕ

<span id="page-65-0"></span>В результате исследования был проведен анализ теоретических основ разработки программно-методического обеспечения, обоснованы его структура и содержание, определены методические особенности, предоставляющих возможность организовать реализацию электронного учебно-методического комплекса.

Для проектирования и создания ЭУМК были рассмотрены его дидактические, программно-технологические и технические характеристики. Были определены и обоснованы структура, цели и задачи, содержание, методы, формы и средства обучения с использованием электронного учебнометодического комплекса.

С использованием современных web-сервисов и сред разработки электронных образовательных ресурсов разработан ЭУМК, представленный в виде видеокурса по теме «Разработка Web-сайтов» с интерактивными упражнениями и контрольным тестированием.

Разработанный ЭУМК представляет собой "открытую" систему, доступную для корректировки с учетом развития информатики и социального заказа общества. На её основе могут быть построены вариативные спецкурсы с учетом имеющихся условий и ресурсов.

В рамках поставленных задач выполненное исследование можно считать законченным.

## БИБЛИОГРАФИЧЕСКИЙ СПИСОК

- <span id="page-66-0"></span>1. ГОСТ N 24480. Федеральный Государственный образовательный стандарт среднего общего образования: утвержден приказом Министерства образования и науки Российской Федерации от 17 мая 2012г., №413 / Министерство образования и науки Российской Федерации. – Москва: 2012г. – URL: [http://school20.tgl.ru/sp/pic/File/2014/iyun/prikaz\\_MON\\_Ob\\_utverjdenii\\_](http://school20.tgl.ru/sp/pic/File/2014/iyun/prikaz_MON_Ob_utverjdenii_%20federalnogo_gosudarstvennogo_obrazovatelnogo_standarta_srednego_polnogo_obshego_obrazovaniya.pdf)  [federalnogo\\_gosudarstvennogo\\_obrazovatelnogo\\_standarta\\_srednego\\_polnogo\\_o](http://school20.tgl.ru/sp/pic/File/2014/iyun/prikaz_MON_Ob_utverjdenii_%20federalnogo_gosudarstvennogo_obrazovatelnogo_standarta_srednego_polnogo_obshego_obrazovaniya.pdf) bshego obrazovaniya.pdf. – (дата обращения:  $01.05.2021$ ) – Текст: электронный.
- 2. ГОСТ N 258. Федеральный базисный учебный план и примерные учебные планы для образовательных учреждений Российской Федерации, реализующих программы общего образования: утвержден Постановлением Правительства Российской Федерации от 09.03.2004 N 258. – Москва: 2012 г. – URL: [http://docs.cntd.ru/document/901895864.](http://docs.cntd.ru/document/901895864) – (дата обращения: 03.05.2021) – Текст: электронный.
- 3. ГОСТ №2/16-з. Примерная образовательная программа среднего общего образования: одобрена решением федерального учебно-методического объединения по общему образованию, протокол от 28.06.2016г., №2/16-3 / Министерство образования и науки Российской Федерации. – Москва: 2016г. – URL: [https://mosmetod.ru/files/dokumenty/Primernaya-osnovnaya](https://mosmetod.ru/files/dokumenty/Primernaya-osnovnaya-obrazovatelnaya-programma-srednego-obshhego-obrazovaniya.pdf)[obrazovatelnaya-programma-srednego-obshhego-obrazovaniya.pdf.](https://mosmetod.ru/files/dokumenty/Primernaya-osnovnaya-obrazovatelnaya-programma-srednego-obshhego-obrazovaniya.pdf) – (дата обращения: 05.05.2021) – Текст: электронный.
- 4. Информационно-коммуникационные технологии в образовании. Метаданные электронных образовательных ресурсов. Общие положения: ГОСТ Р 55750- 2013. – Введ. 2015-01-01. – М.: Стандартииформ, 2015. – 11 с. – URL: [http://docs.cntd.ru/document/1200107223.](http://docs.cntd.ru/document/1200107223) – (дата обращения: 02.05.2021) – Текст: электронный.
- 5. Информационно-коммуникационные технологии в образовании. Образовательные интернет-порталы федерального уровня. Рубрикация

информационных ресурсов: ГОСТ Р 52657-2006. – Введ. 2008-07-01. – М.: Стандартииформ, 2008. –  $12$  с. – URL: [http://docs.cntd.ru/document/1200053104.](http://docs.cntd.ru/document/1200053104) –(дата обращения: 02.05.2021) – Текст: электронный.

- 6. Информационно-коммуникационные технологии в образовании. Электронные образовательные ресурсы. Общие положения: ГОСТ Р 53620- 2009. – Введ. 2011-01-01. – М.: Стандартииформ, 2011. – 10 с. – URL: <http://docs.cntd.ru/document/1200082196.–> (дата обращения: 02.05.2021) – Текст: электронный.
- 7. Информационно-коммуникационные технологии в образовании. Электронные учебно-методические комплексы. Требования и характеристики.: ГОСТ Р 55751-2013. – Введ. 2015-01-01. – М.: Стандартииформ, 2008. – 15 с. – URL: [http://docs.cntd.ru/document/1200108264.](http://docs.cntd.ru/document/1200108264) – (дата обращения: 03.05.2021) – Текст: электронный.
- 8. Бородин, М.Н. Информатика. Программы для образовательных организаций. 2 – 11 классы / М.Н. Бородин. – М.: БИНОМ. Лаборатория знаний, 2015. – 576 с.
- 9. Босова, Л.Л. Информатика. Базовый уровень. 10-11 классы: методическое пособие / Л.Л. Босова, А.Ю. Босова и др. – М.: БИНОМ. Лаборатория знаний, 2020. – 470, [10] c. – URL: [https://lbz.ru/books/740/9614/.](https://lbz.ru/books/740/9614/) – (дата обращения: 20.05.2021). – Текст: электронный.
- 10.Гейн А.Г., «Информатика и информационные технологии», 8-9классы М.: Просвещение, 2008. — 127 с.: ил. – Текст: электронный.
- 11.Григорьев, С.Г. Информатизация образования. Фундаментальные основы. / С.Г. Григорьев, В.В. Гриншкун. – М, 2005. – 231 с.
- 12.Ершов А.П. Программирование вторая грамотность / А.П. Ершов / Проблемы информатики. – М., 2015. - URL: [http://ershov.iis.nsk.su/ru/second\\_literacy/article.](http://ershov.iis.nsk.su/ru/second_literacy/article) – (дата обращения: 19.05.2021). – Текст: электронный.
- 13.Ершов, А.П. Введение в теоретическое программирование / А.П. Ершов / М.: Наука, 1977. – 280 с. – URL: [http://bookre.org/reader?file=1499378.](http://bookre.org/reader?file=1499378) – (дата обращения: 21.05.2021). – Текст: электронный.
- 14.Зорина, Е.М.: ЕГЭ 2020. Информатика. Сборник заданий. 350 заданий с ответами. / Е.М. Зорина, М.В. Зорин. — Москва: Эксмо, 2019. — 240 с.
- 15.Коновалова, А.Д. Подготовка учащихся к единому государственному экзамену по информатике (по разделу «Программирование») / А.Д. Коновалова, И.П. Дудина / Инновации. Наука. Образование. – Тольятти. - 2019. - № 10 (11). - С. 7 - 9. - URL: [https://elibrary.ru/item.asp?id=41351787.](https://elibrary.ru/item.asp?id=41351787) – (дата обращения: 07.05.2021). – Текст: электронный.
- 16.Лапчик, М.П. Методика преподавания информатики: Учеб. пособие для студ. пед. Вузов: учебное пособие / М.П. Лапчик, И.Г. Семакин, Е.К. Хеннер; под общей ред. М. П. Лапчика; Издательский центр «Академия». – М., 2001. — 624 с. - URL:

[http://zojkin.moy.su/nauka/metodika\\_prepodavanija\\_informatiki\\_lapchik](http://zojkin.moy.su/nauka/metodika_prepodavanija_informatiki_lapchik-semakin.pdf)[semakin.pdf.](http://zojkin.moy.su/nauka/metodika_prepodavanija_informatiki_lapchik-semakin.pdf) – (дата обращения: 09.05.2021). – Текст: электронный.

- 17.Муртузалиева, А.С. О значимости изучения алгоритмизации и программирования в школьном курсе информатики» / А.С. Муртузалиева / Вестник социально педагогического института. – М., 2015. – URL: [https://cyberleninka.ru/article/n/o-znachimosti-izucheniya-algoritmizatsii-i](https://cyberleninka.ru/article/n/o-znachimosti-izucheniya-algoritmizatsii-i-programmirovaniya-v-shkolnom-kurse-informatiki/viewer)[programmirovaniya-v-shkolnom-kurse-informatiki/viewer.](https://cyberleninka.ru/article/n/o-znachimosti-izucheniya-algoritmizatsii-i-programmirovaniya-v-shkolnom-kurse-informatiki/viewer) – (дата обращения: 25.05.2020). – Текст: электронный.
- 18.Окулов, С.М. Основы программирования / С.М. Окулов М.: Лаборатория знаний, 2020. – 339 с. – URL: [https://nashol.me/20200205118203/osnovi](https://nashol.me/20200205118203/osnovi-programmirovaniya-okulov-s-m-2002.html)[programmirovaniya-okulov-s-m-2002.html.](https://nashol.me/20200205118203/osnovi-programmirovaniya-okulov-s-m-2002.html) – (дата обращения: 20.05.2021). – Текст: электронный.
- 19.Окулов, С.М. Программирование в алгоритмах / С.М. Окулов М.: Лаборатория знаний, 2002. – 341 с. - URL: [https://ru.scribd.com/doc/271063021/Окулов-С-М-Программирование-в-](https://ru.scribd.com/doc/271063021/Окулов-С-М-Программирование-в-Алгоритмах)[Алгоритмах.](https://ru.scribd.com/doc/271063021/Окулов-С-М-Программирование-в-Алгоритмах) – (дата обращения: 07.05.2021). – Текст: электронный.
- 20.Осин, А. В. ЭОР нового поколения: открытые образовательные модульные мультимедиа системы / А. В. Осин // Аналитическая записка. – 2011. - URL: https://iite.unesco.org/files/policy\_briefs/pdf/ru/eer.pdf. – (дата обращения: 02.02.2021). – Текст: электронный.
- 21.Парменова, Л.В. Методы достижения метапредметных результатов в обучении программирования в основной школе / Л.В. Парменова // Ярославский педагогический вестник. – М., 2016. – URL: [https://cyberleninka.ru/article/n/metody-dostizheniya-metapredmetnyh-rezultatov](https://cyberleninka.ru/article/n/metody-dostizheniya-metapredmetnyh-rezultatov-v-obuchenii-programmirovaniyu-v-osnovnoy-shkole/viewer)[v-obuchenii-programmirovaniyu-v-osnovnoy-shkole/viewer.](https://cyberleninka.ru/article/n/metody-dostizheniya-metapredmetnyh-rezultatov-v-obuchenii-programmirovaniyu-v-osnovnoy-shkole/viewer) – (дата обращения: 10.05.2021). – Текст: электронный.
- 22.Поляков, К.Ю. Алгоритмизация и программирование / К.Ю. Поляков // Информатика. – 2016. – URL: [https://www.kpolyakov.spb.ru/download/inf-2016-](https://www.kpolyakov.spb.ru/download/inf-2016-04.pdf) [04.pdf.](https://www.kpolyakov.spb.ru/download/inf-2016-04.pdf) – (дата обращения: 05.05.2021). – Текст: электронный.
- 23.Поляков, К.Ю. Информатика. Углубленный уровень: учебник для 10 класса: в 2 ч. / К.Ю. Поляков, Е.А. Еремин. – М.: БИНОМ, 2013. - Ч. 2 – 304 с.
- 24.Поляков, К.Ю. Как нам реорганизовать ЕГЭ по информатике? / К.Ю. Поляков // Точка зрения. – 2019. – URL: https://www.kpolyakov.spb.ru/download/ivsh3- 2019.pdf. – (дата обращения: 03.05.2021). – Текст: электронный.
- 25.Поляков, К.Ю. Язык Python: избранные алгоритмы. Часть 1. / К.Ю. Поляков // Первое сентября. – 2014. – URL: [https://www.kpolyakov.spb.ru/download/inf-](https://www.kpolyakov.spb.ru/download/inf-2014-09b.pdf)[2014-09b.pdf.](https://www.kpolyakov.spb.ru/download/inf-2014-09b.pdf) – (дата обращения: 02.05.2021). – Текст: электронный.
- 26.Поляков, К.Ю. Язык Python: избранные алгоритмы. Часть 2. / К.Ю. Поляков // Первое сентября. – 2014. – URL: [https://www.kpolyakov.spb.ru/download/inf-](https://www.kpolyakov.spb.ru/download/inf-2014-10.pdf)[2014-10.pdf.](https://www.kpolyakov.spb.ru/download/inf-2014-10.pdf) – (дата обращения: 23.05.2021). – Текст: электронный.
- 27.Самылкина, Н.Н. ЕГЭ 2019. Информатика. Задания, ответы, комментарии. / Н.Н. Самылкина, И.В. Синицкая, В.В. Соболева. — Москва: Эксмо, 2019. – 240 с.
- 28.Семакин, И. Г. Информатика. Углубленный уровень: практикум для 10-11 классов: в 2ч. / И. Г. Семакин, Т. Ю. Шеина, Л. В. Шестакова. — М.: БИНОМ, 2013. - Ч.1 – 168 с.
- 29.Семакин, И. Г. Информатика. Углубленный уровень: практикум для 10-11 классов: в 2ч. / И. Г. Семакин, Е. К. Хеннер, Л. В. Шестакова. — М.: БИНОМ, 2013. - Ч.2 – 120 с.
- 30.Семакин, И. Г. Информатика. Углубленный уровень: учебник для 11 класса: в 2 ч. / И. Г. Семакин, Е. К. Хеннер, Л. В. Шестакова. – М.: БИНОМ, 2014. - Ч.2. – 216 с.
- 31.Семакин, И.Г. Информатика. Углубленный уровень: методическое пособие для 10-11 классов. / И.Г. Семакин. – М.: БИНОМ. Лаборатория знаний, 2016.  $-80$  c.
- 32.Татаринцев, А. И. Электронный учебно-методический комплекс как компонент информационно-образовательной среды педагогического вуза / А. И. Татаринцев // Теория и практика образования в современном мире. – 2012. – С. 367. – URL: https://moluch.ru/conf/ped/archive/21/1701/. – (дата обращения: 01.06.2020). – Текст: электронный.
- 33.Угринович, Н. Д. Информатика и ИКТ. Базовый уровень: учебник для 10 класса [Текст] / Н. Д. Угринович. – 5 изд. – М.: БИНОМ. Лаборатория знаний,  $2015 - 212$  c.
- 34.Угринович, Н. Д. Информатика и ИКТ. Базовый уровень: учебник для 11 класса [Текст] / Н. Д. Угринович. – 5 изд. – М.: БИНОМ. Лаборатория знаний,  $2015 - 212$  c.